## **9 класс. Информатика. Логика и логические основы компьютера. Базовый.**

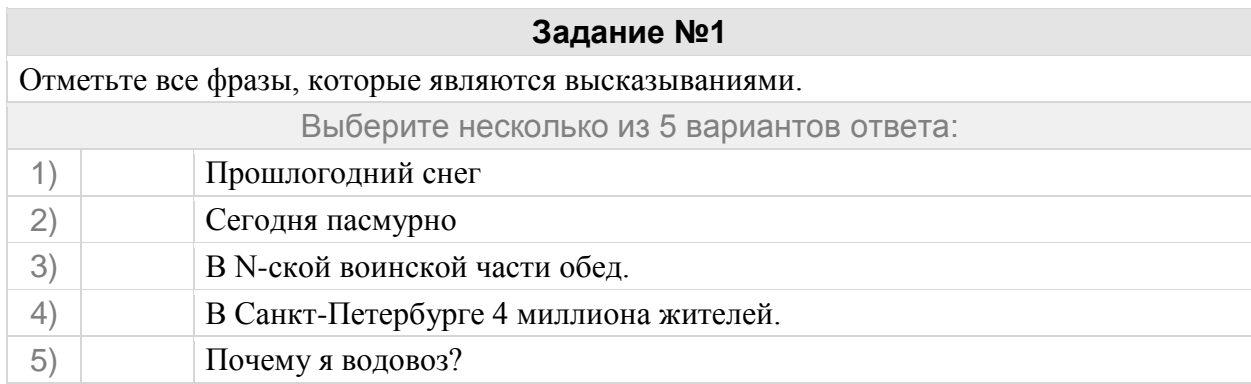

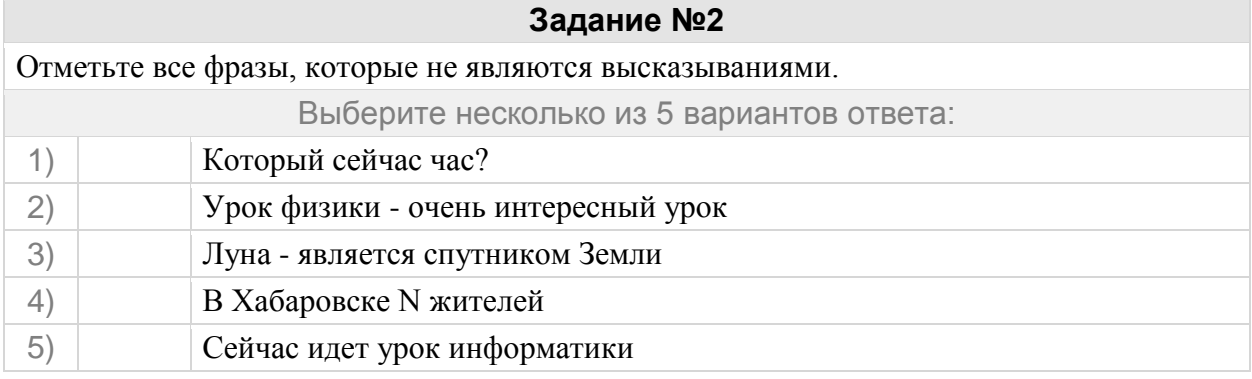

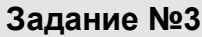

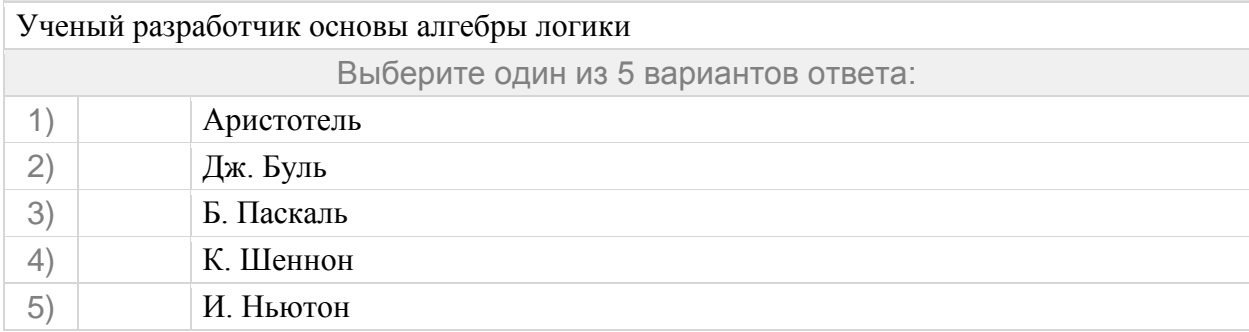

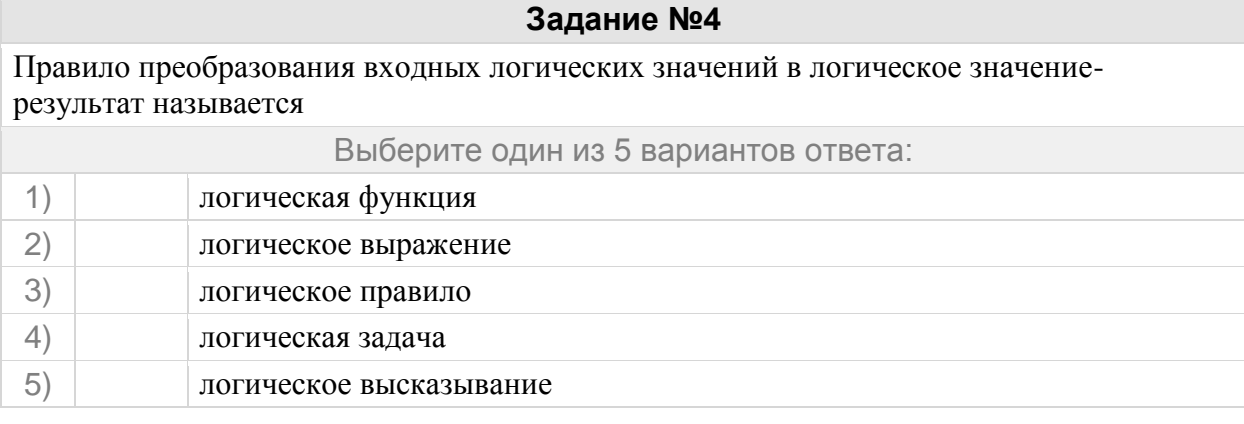

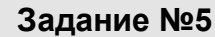

# Продолжи утверждение

#### **Переход от конкретного содержания высказываний к записи с помощью формального языка называется**

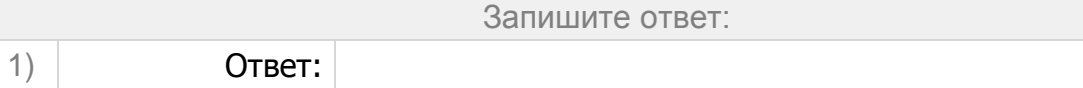

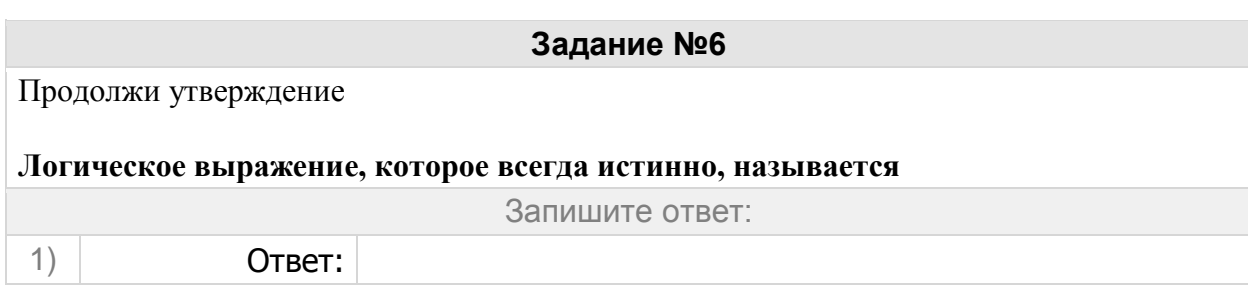

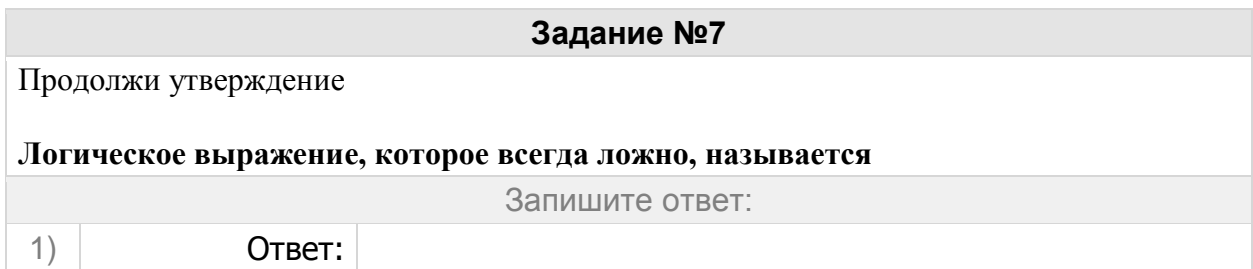

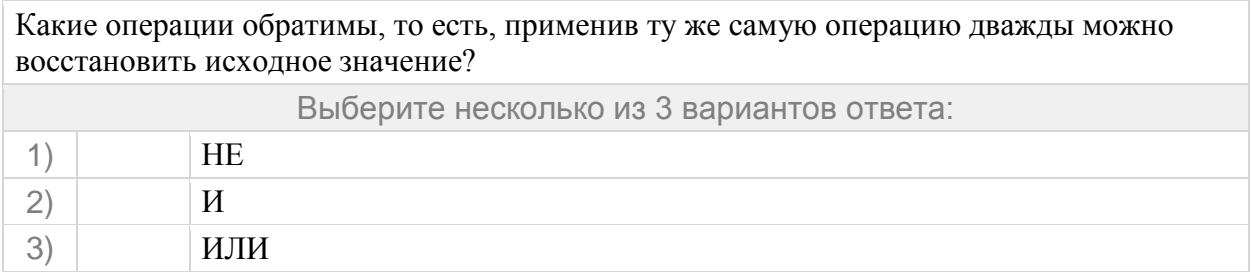

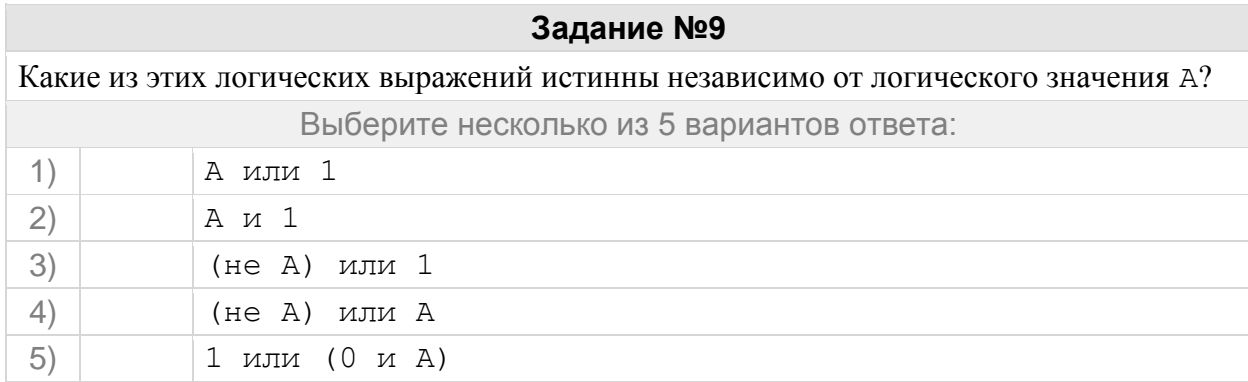

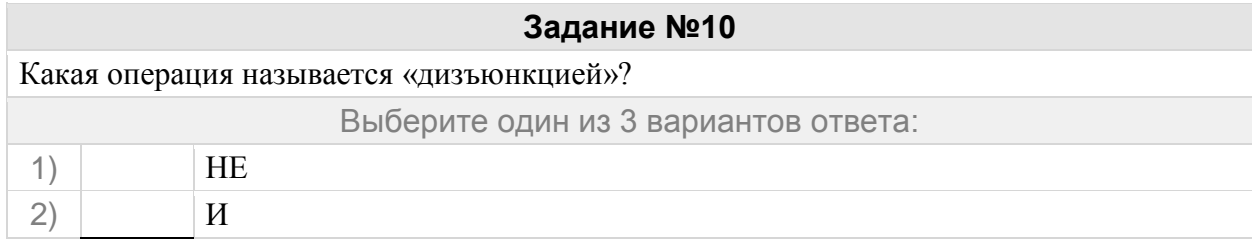

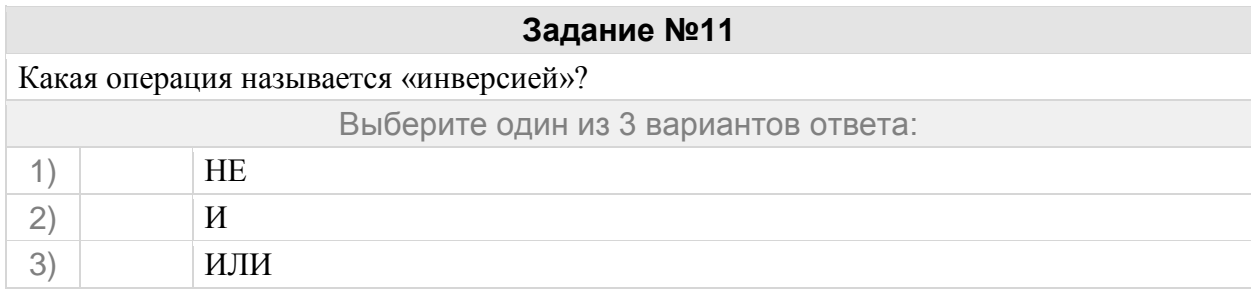

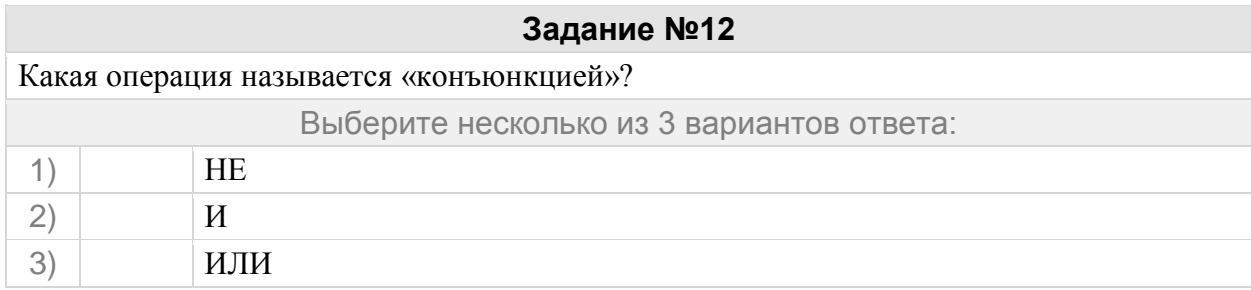

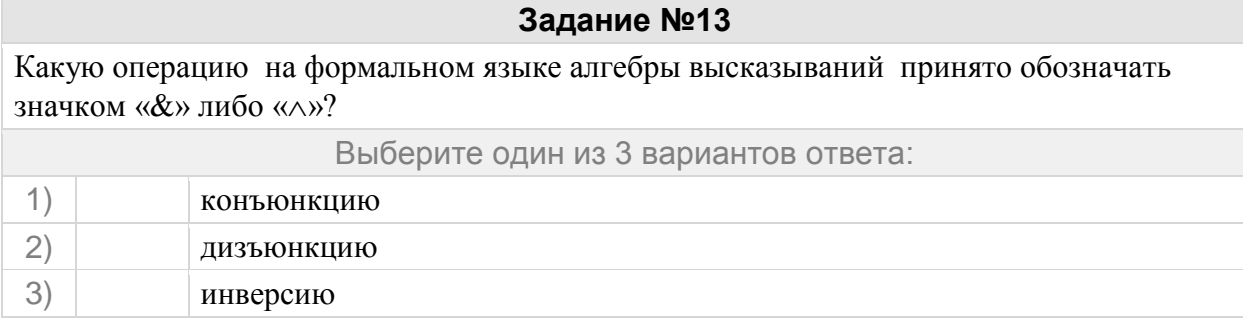

Какую операцию на формальном языке алгебры высказываний принято обозначать значком «+» либо « $\vee$ »?

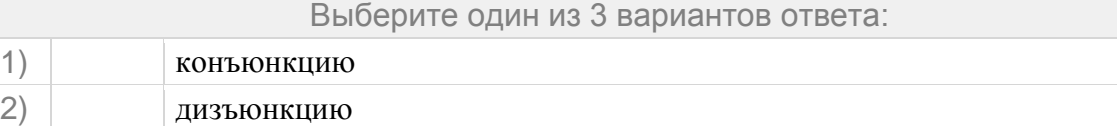

3) инверсию

#### **Задание №15**

Какую операцию на формальном языке алгебры высказываний принято обозначать значком «¬» либо чертой над логической переменной?

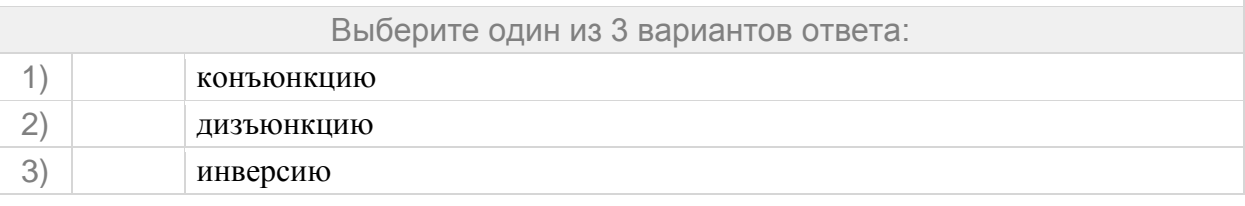

#### **Задание №16**

Какую логическую операцию иллюстрирует данный рисунок (см. рис.)?

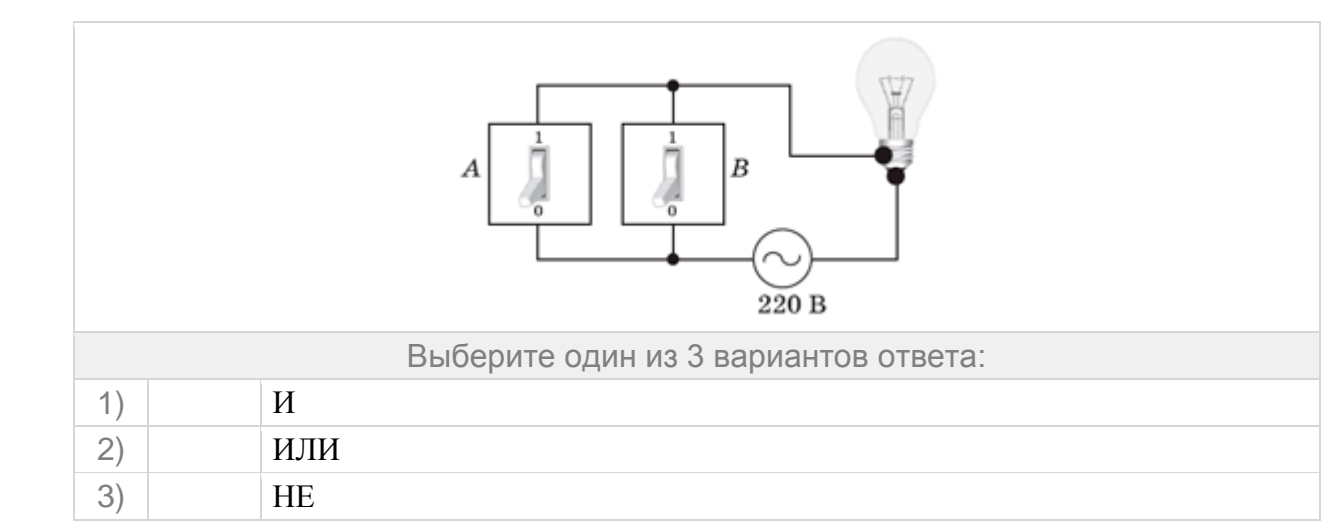

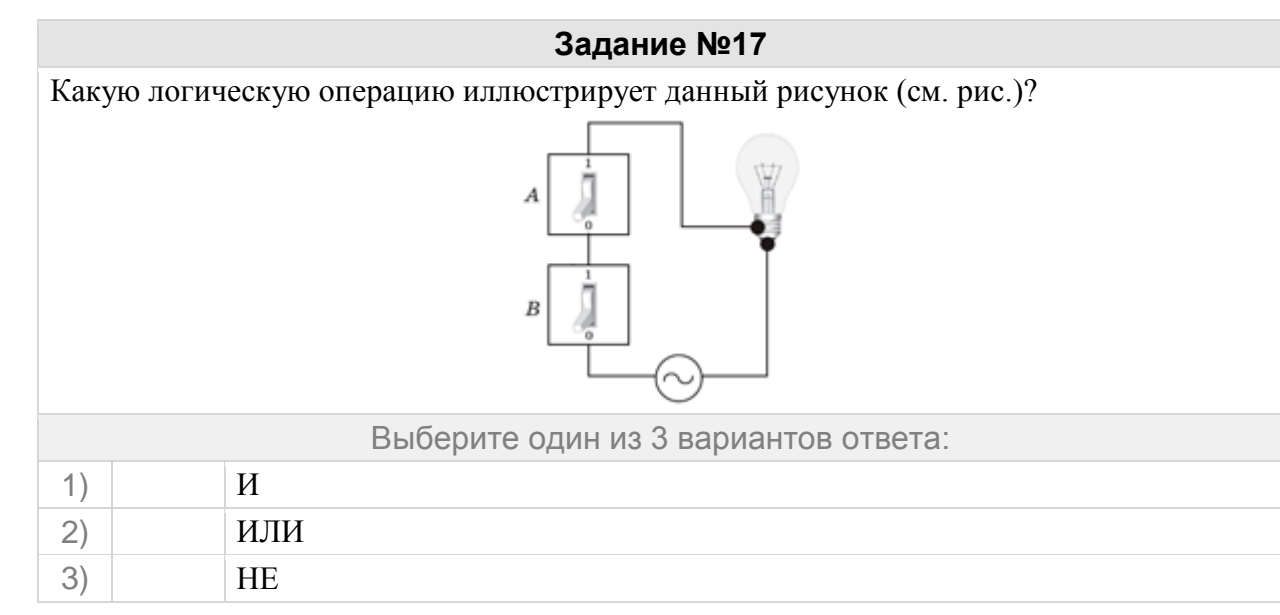

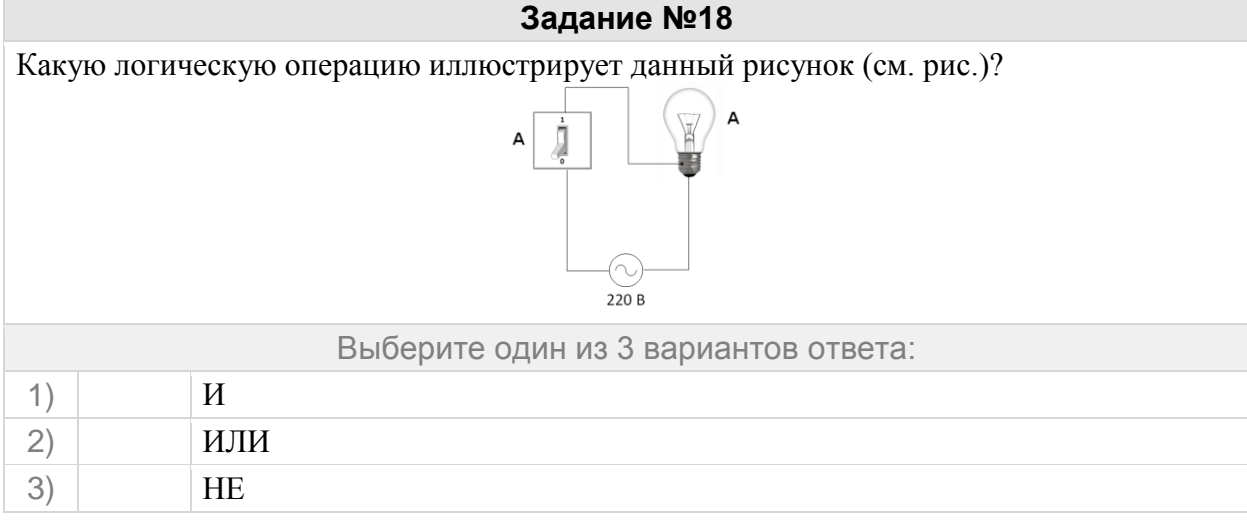

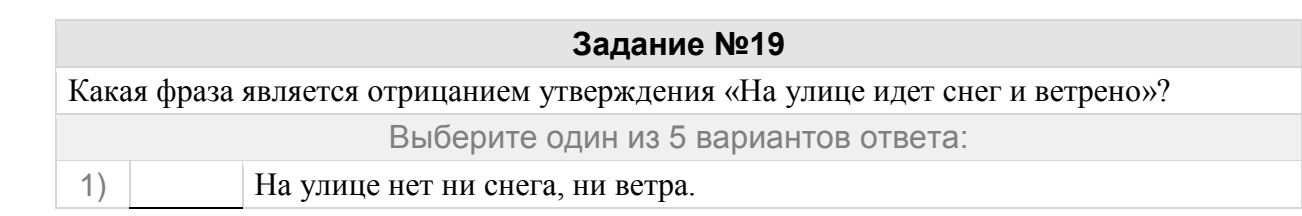

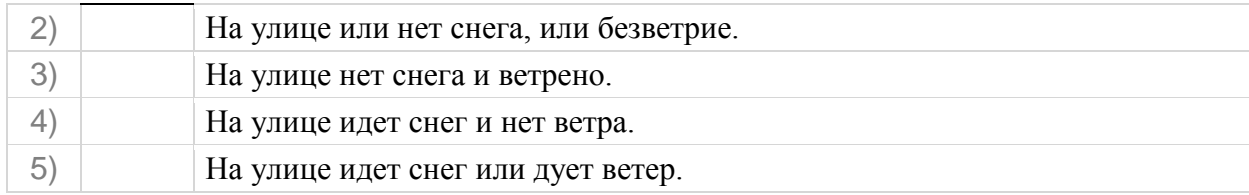

# **Задание №20** Укажите однозначно ложные логические выражения Выберите несколько из 5 вариантов ответа: 1) A или A 2)  $A \cup A$  0 3) A или A 4) (не A) и 0 5) (не A) или 1

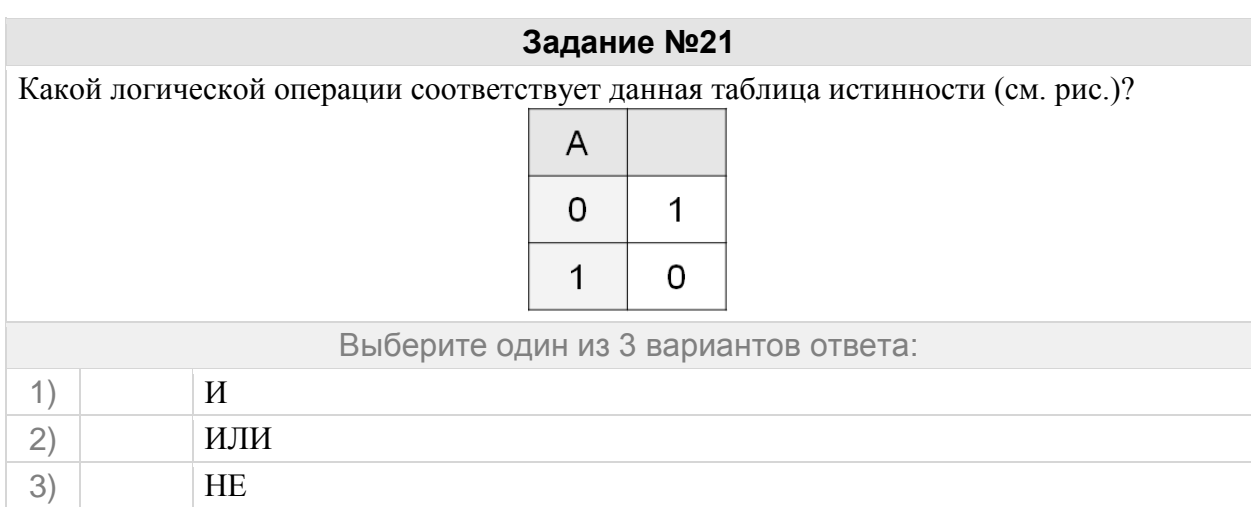

#### **Задание №22**

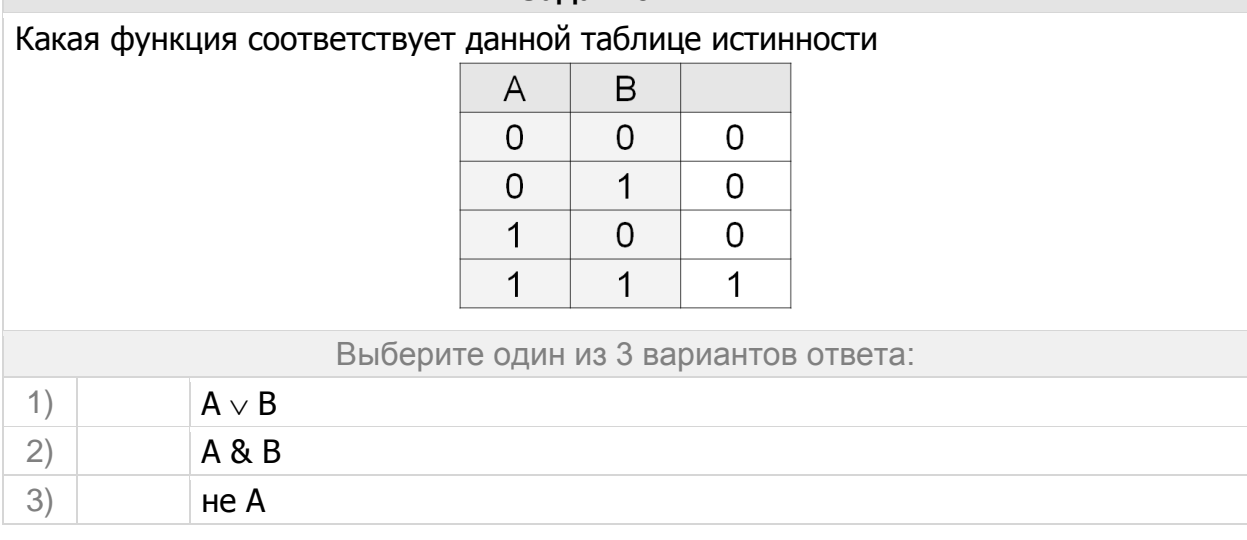

#### **Задание №23**

Какая функция соответствует данной таблице истинности

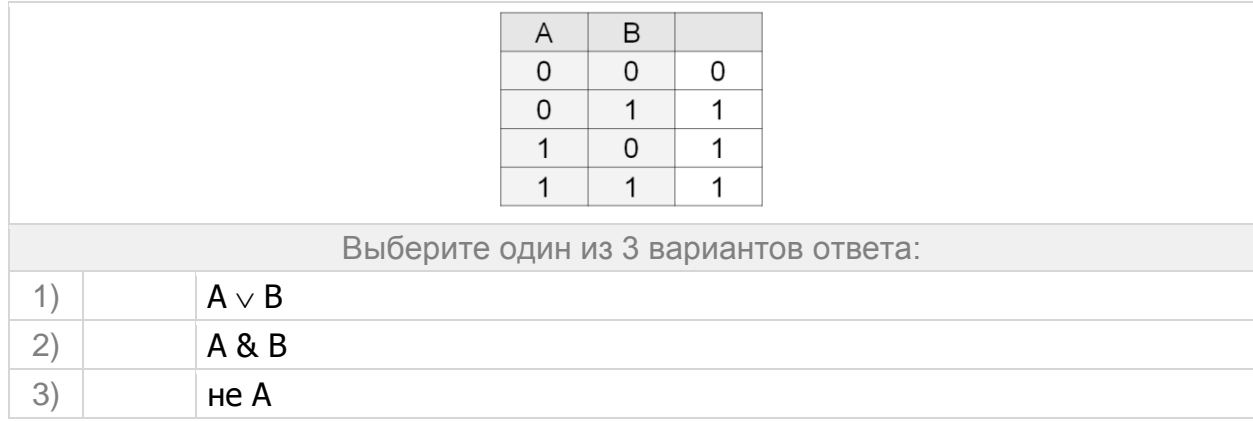

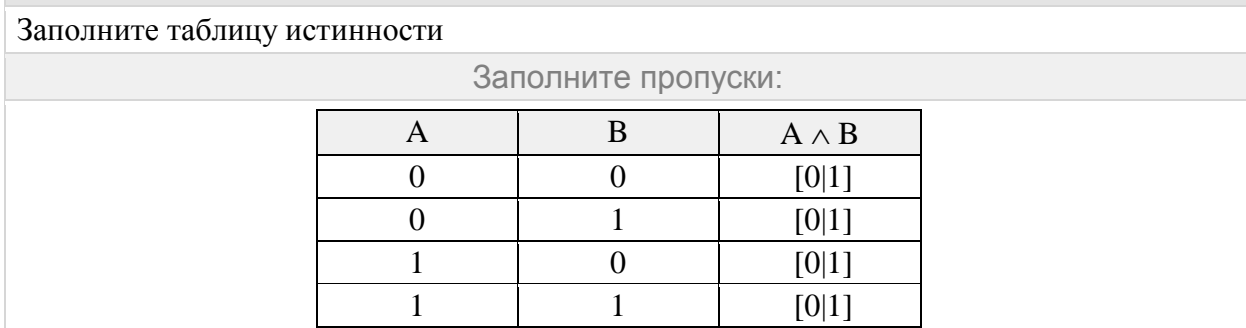

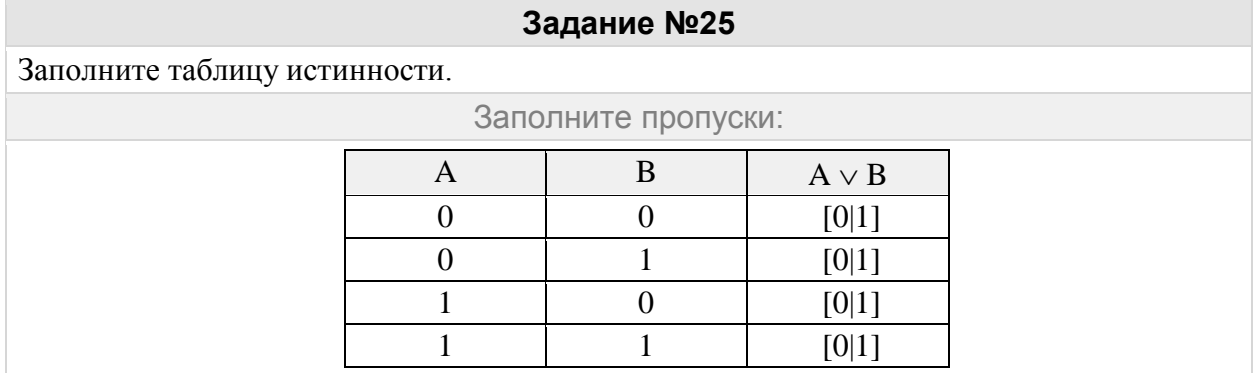

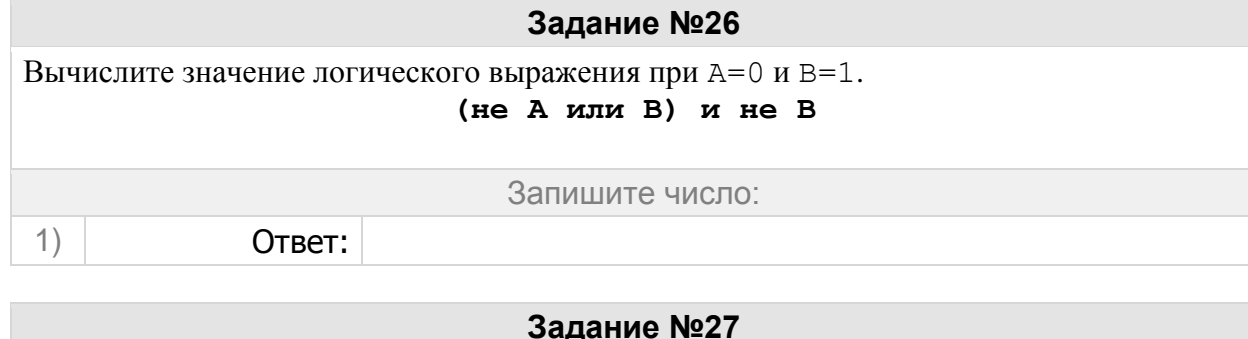

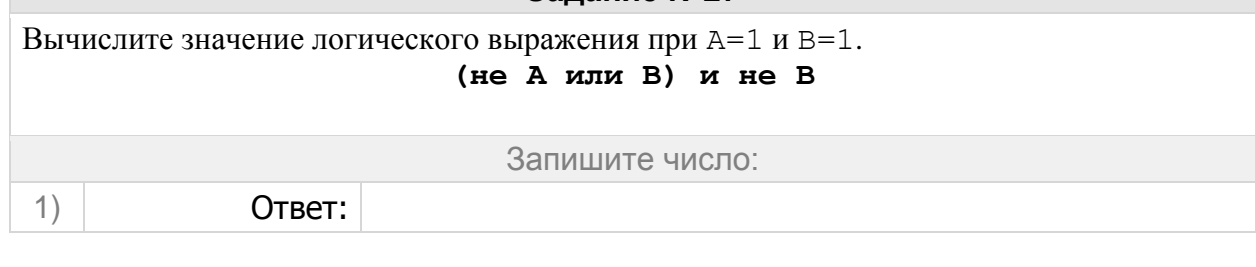

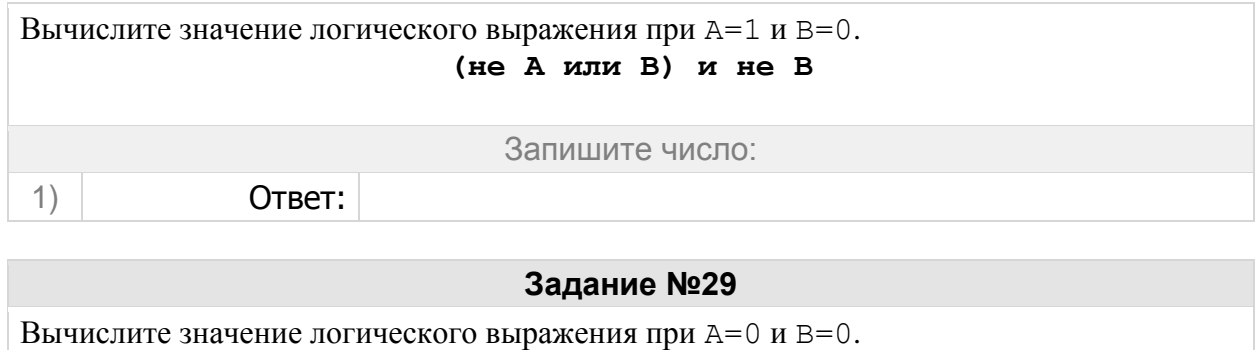

**(не А или B) и не B**

Запишите число:

1) Ответ:

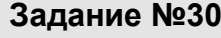

Вычислите значение логического выражения при A=0 и B=0. **(не А или B) и B**

Запишите число:

1) Ответ:

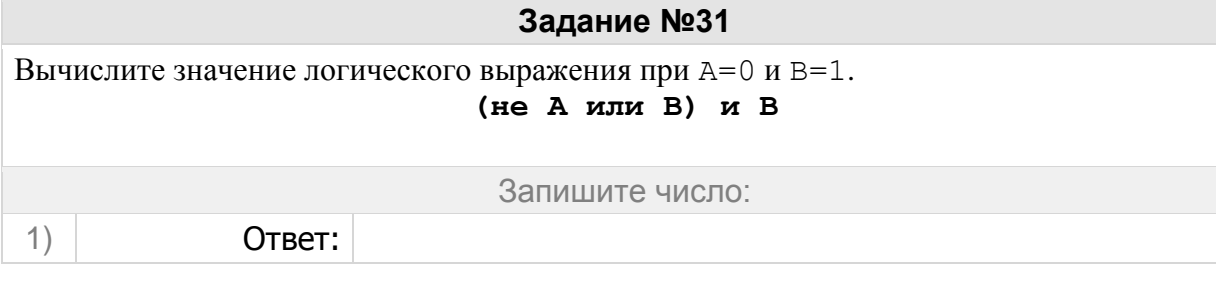

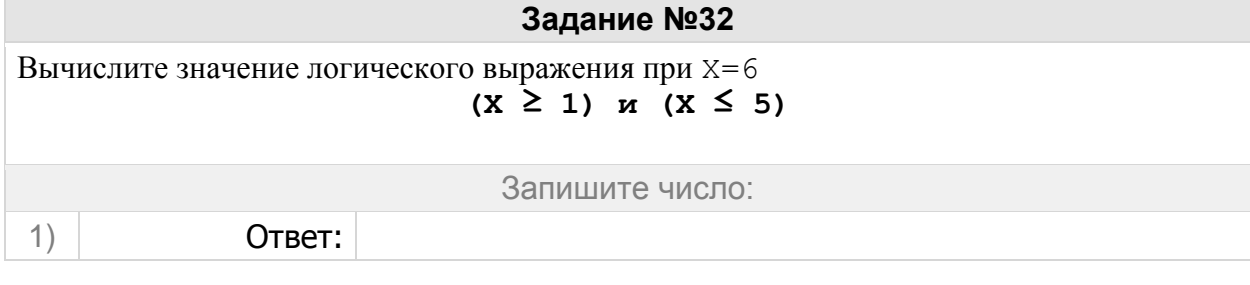

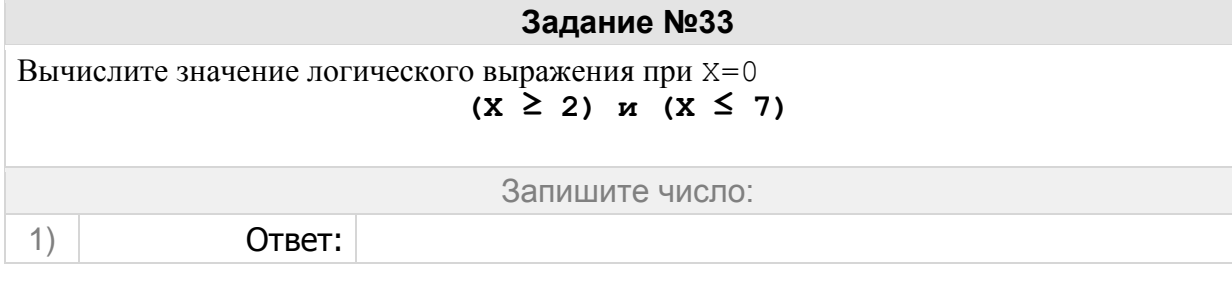

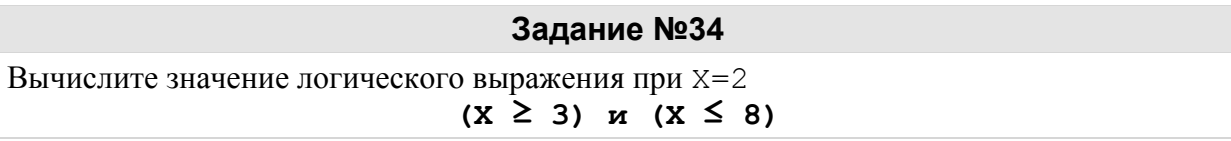

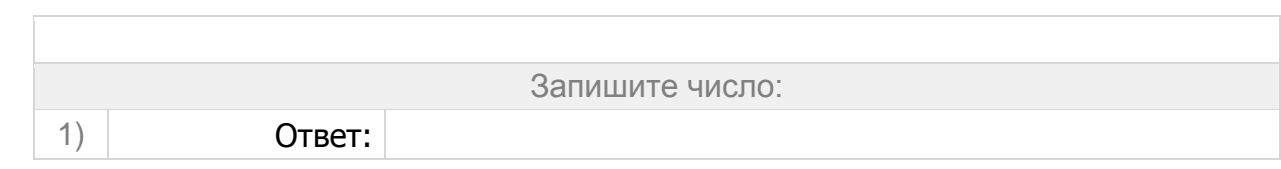

 $\overline{\phantom{a}}$ 

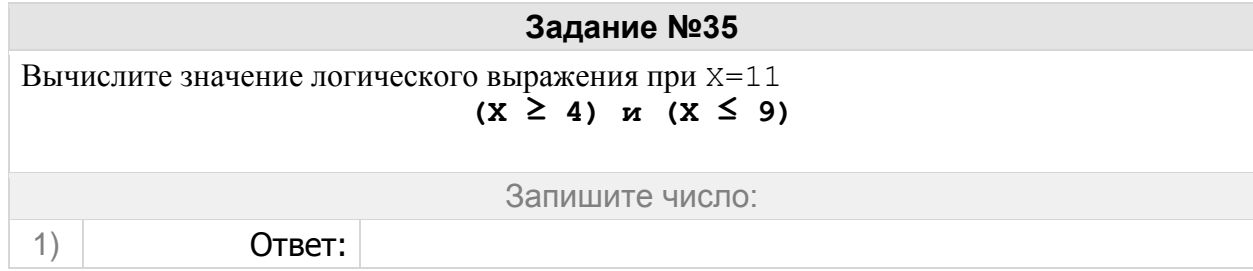

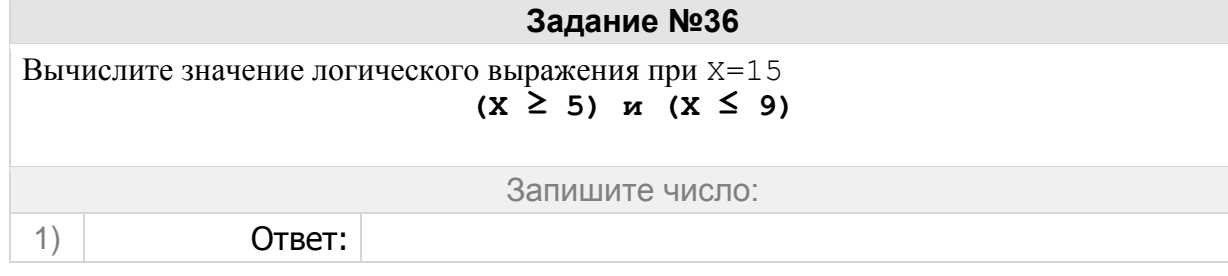

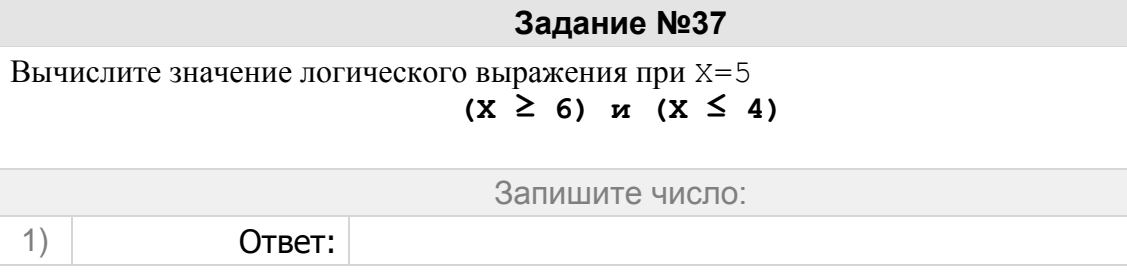

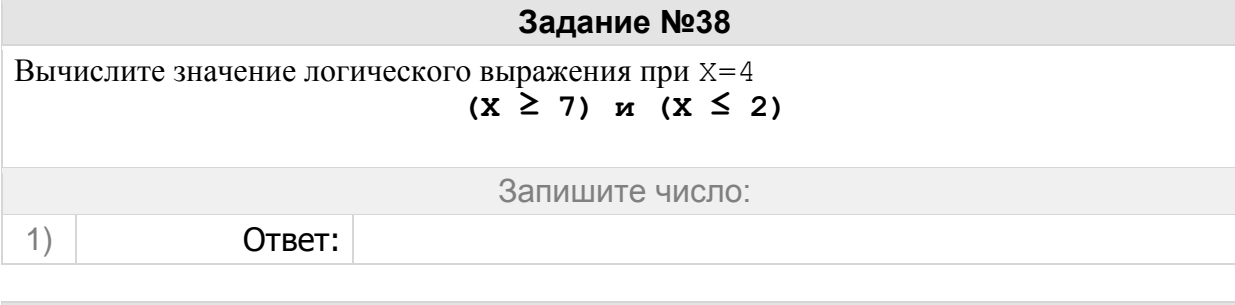

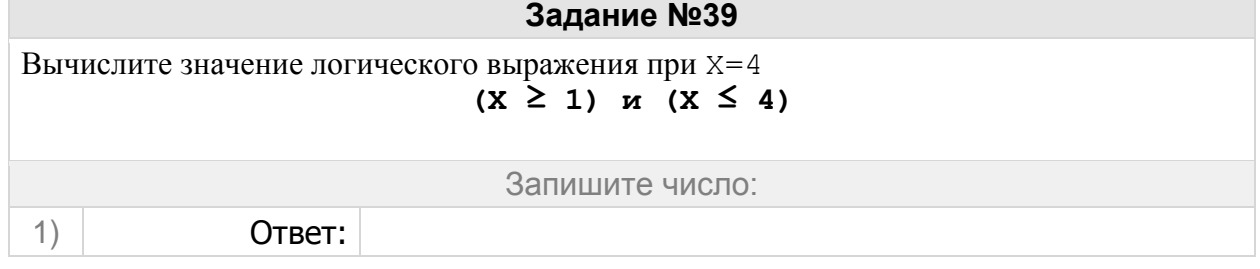

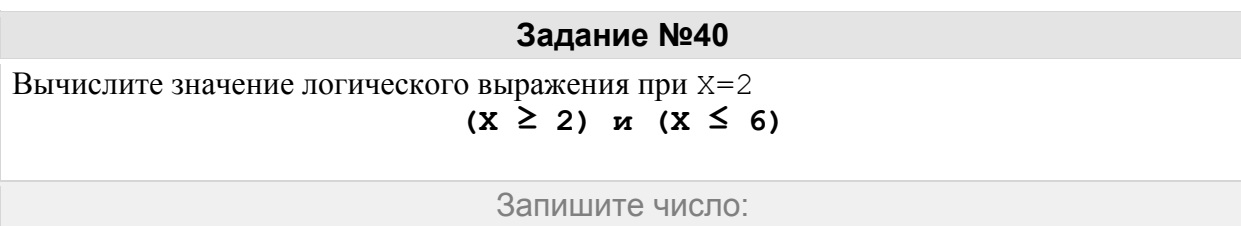

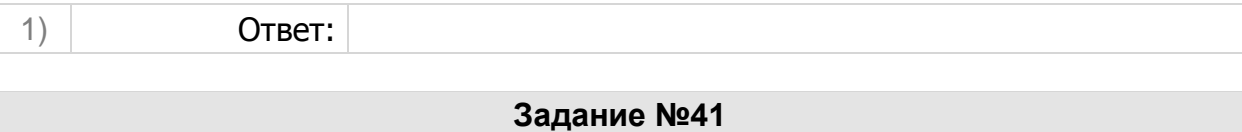

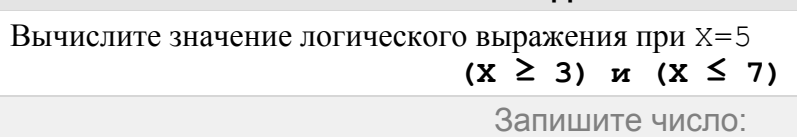

1) Ответ:

# **Задание №42**

Вычислите значение логического выражения при X=6 **(X ≥ 4) и (X ≤ 8)**

Запишите число:

1) Ответ:

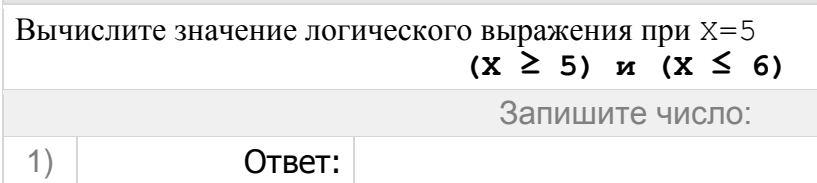

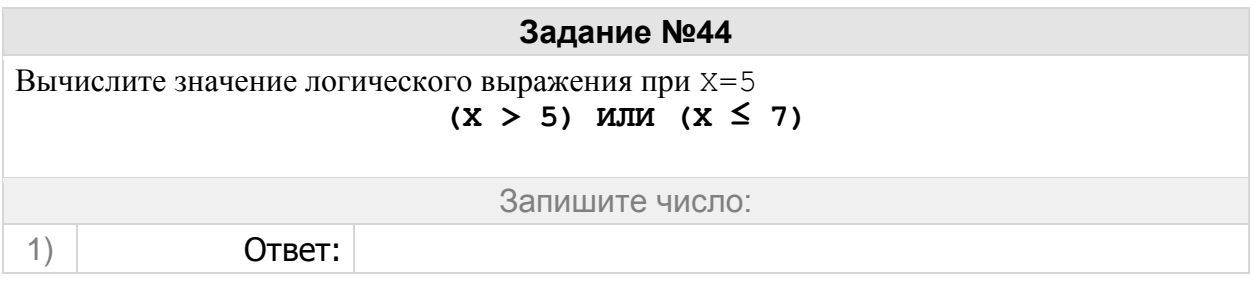

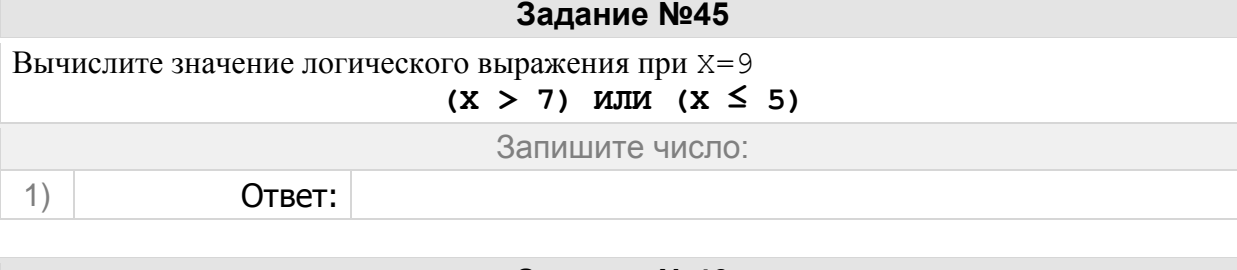

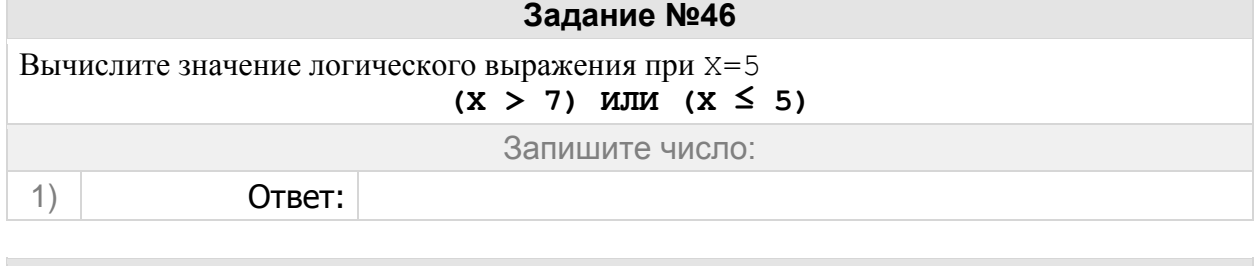

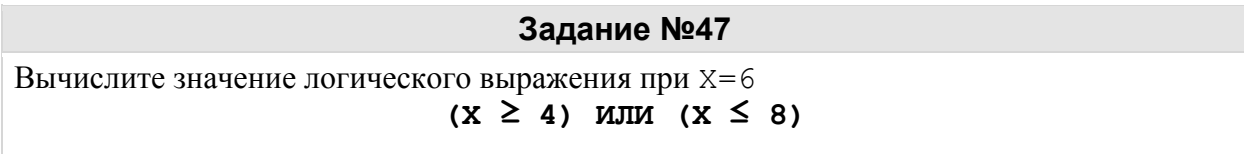

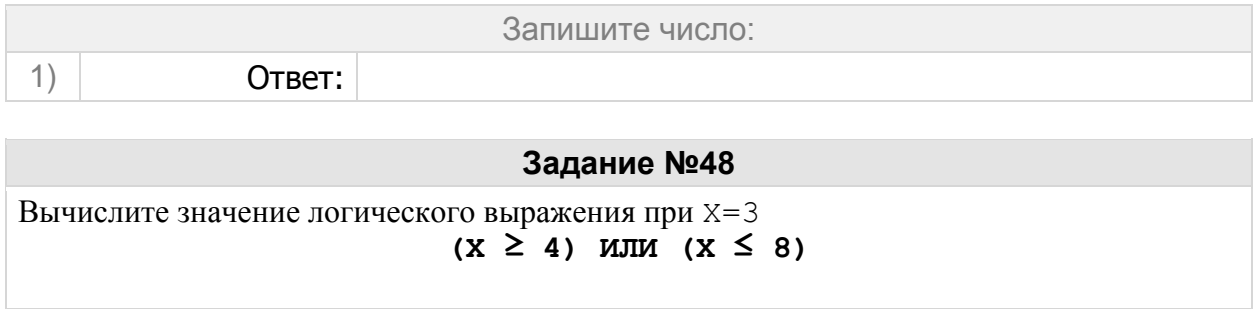

Запишите число:

1) Ответ:

**Задание №49**

Вычислите значение логического выражения при X=3 **(X > 5) ИЛИ (X < 9)**

1) Ответ:

Запишите число:

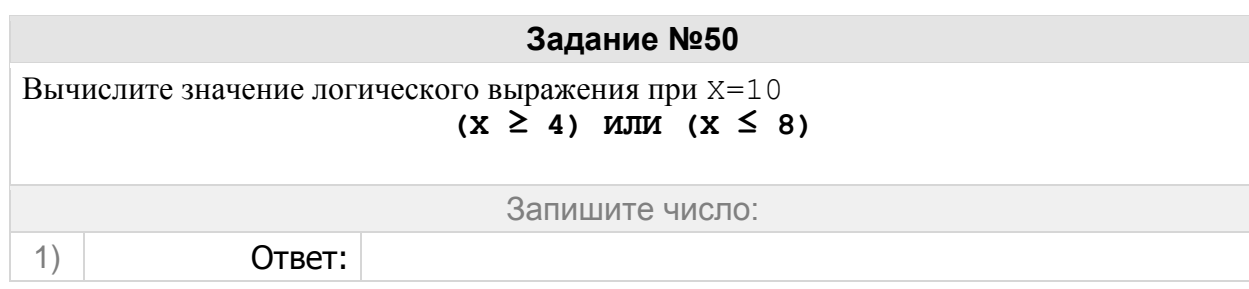

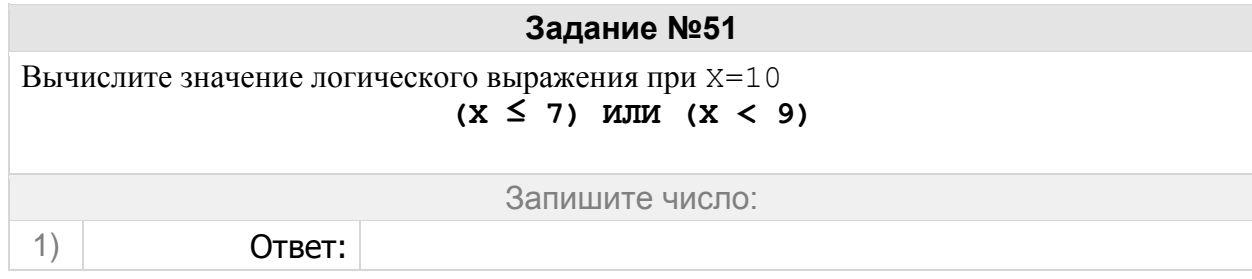

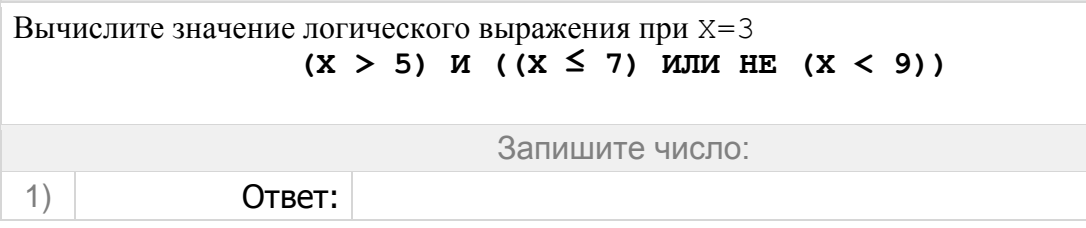

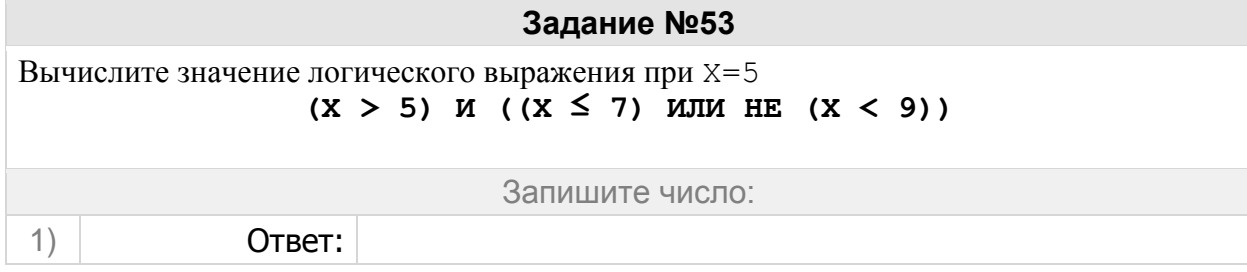

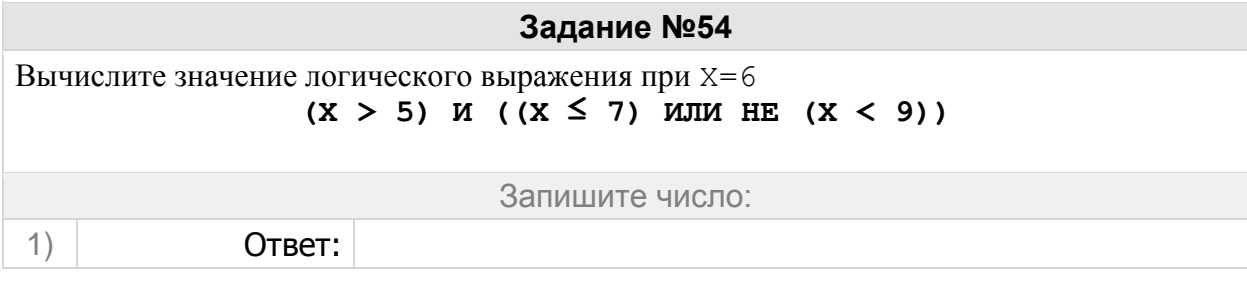

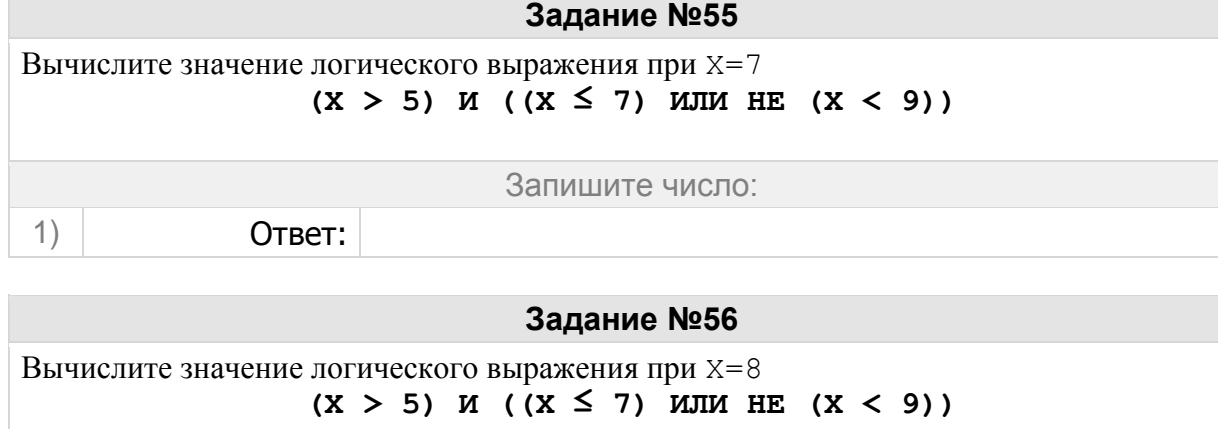

Запишите число:

**Задание №57**

Вычислите значение логического выражения при X=9  $(X > 5)$  *M*  $((X \le 7)$  *MIM* HE  $(X < 9)$ )

Запишите число:

1) Ответ:

1) Ответ:

**Задание №58** Вычислите значение логического выражения при X=10  $(X > 5)$  *M*  $(X \le 7)$  *MIM* HE  $(X < 9)$ Запишите число: 1) Ответ:

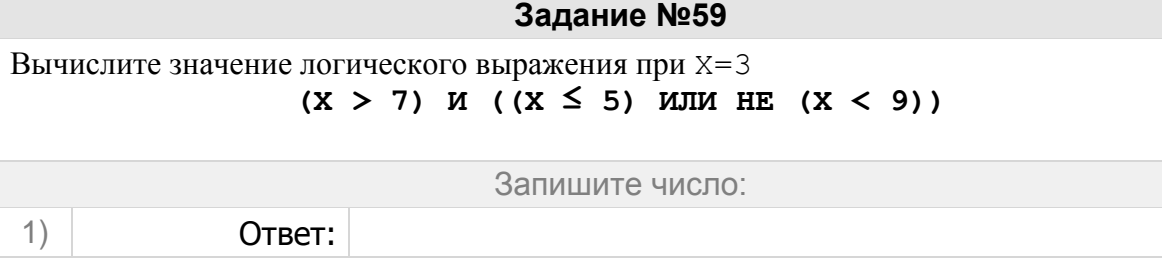

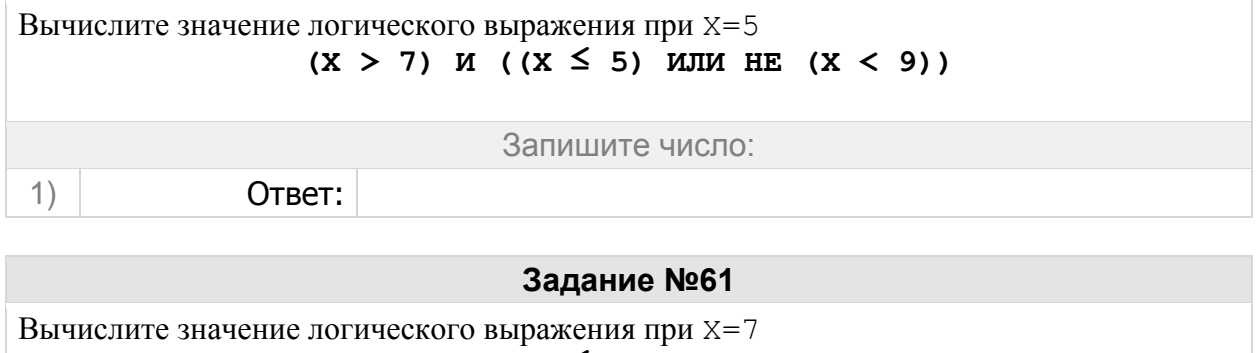

 $(X > 7)$  *M*  $(X \le 5)$  *M MM* HE  $(X < 9)$ 

Запишите число:

1) Ответ:

**Задание №62**

Вычислите значение логического выражения при X=8  $(X > 7)$  *M*  $(X \leq 5)$  *MIM* HE  $(X < 9)$ 

Запишите число:

1) Ответ:

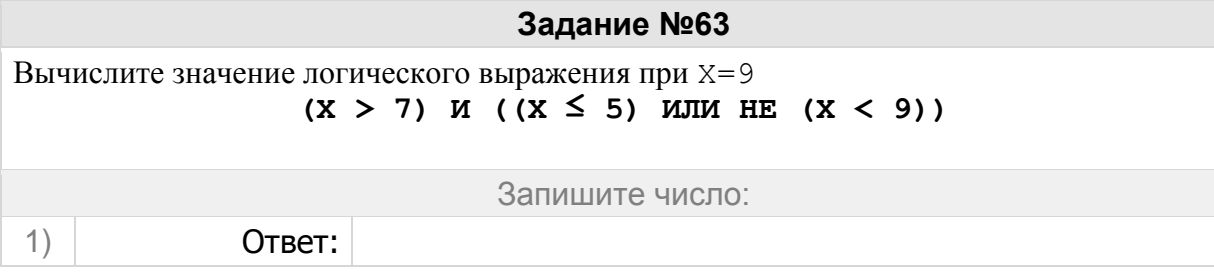

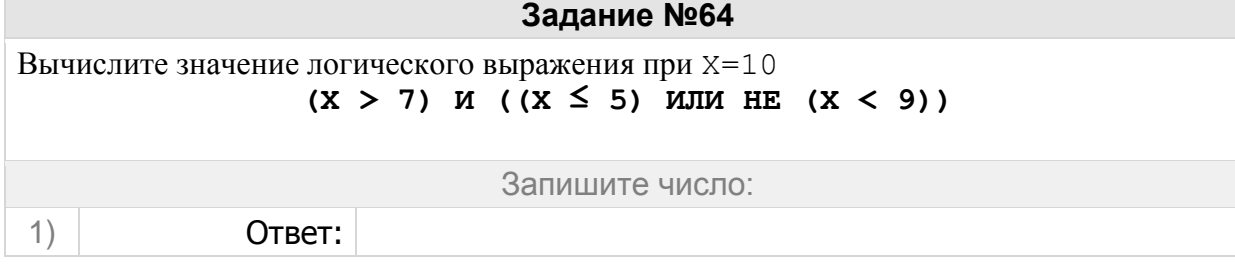

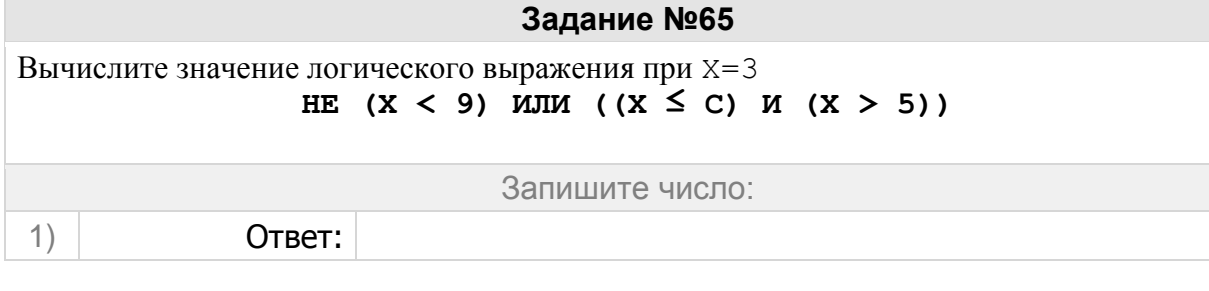

**Задание №66** Для каких из приведённых чисел ложно высказывание: **НЕ (число > 50) ИЛИ (число чётное)**

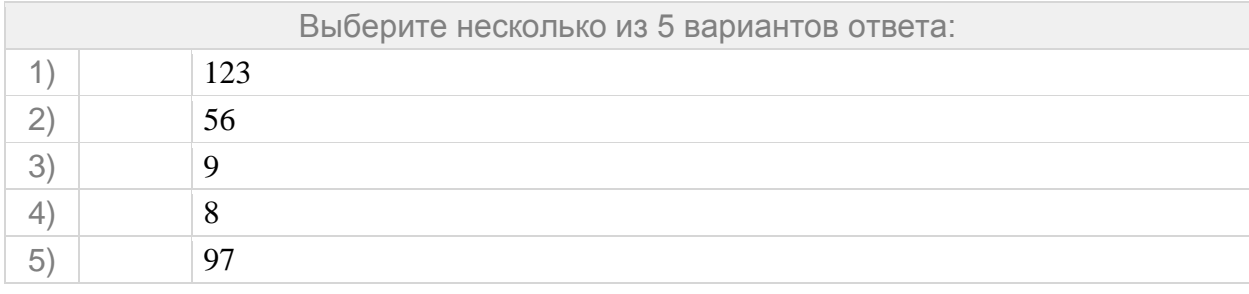

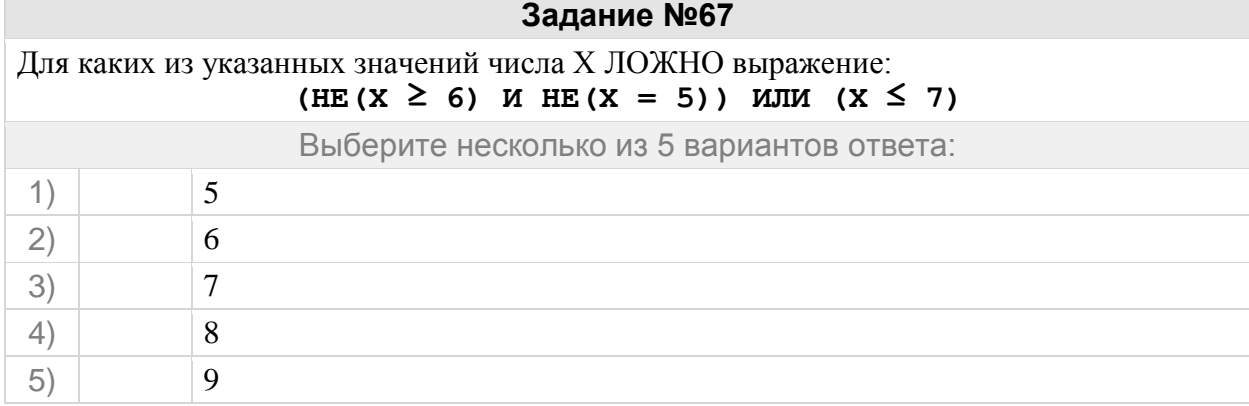

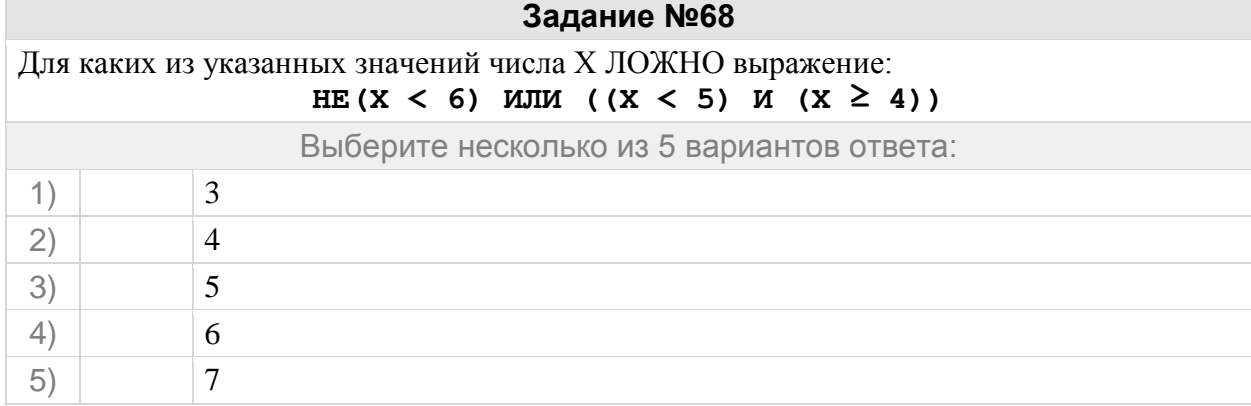

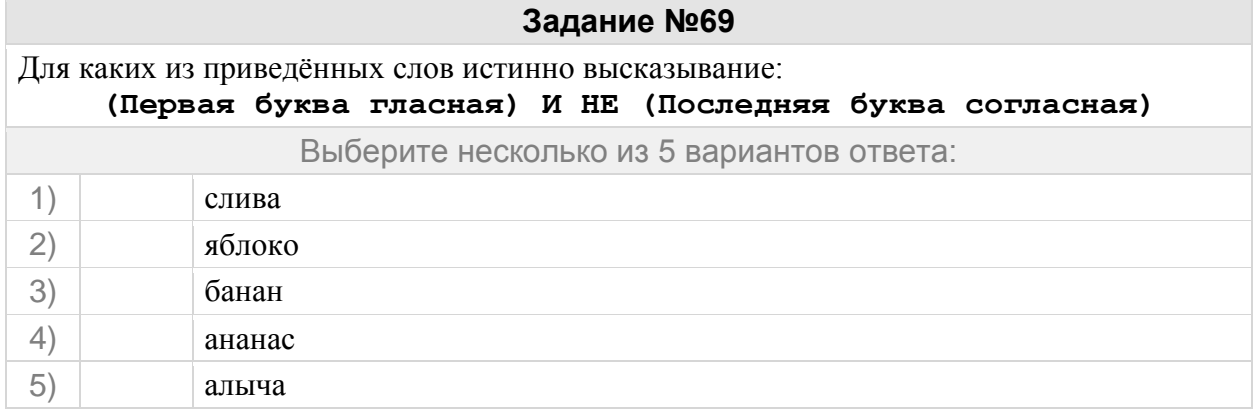

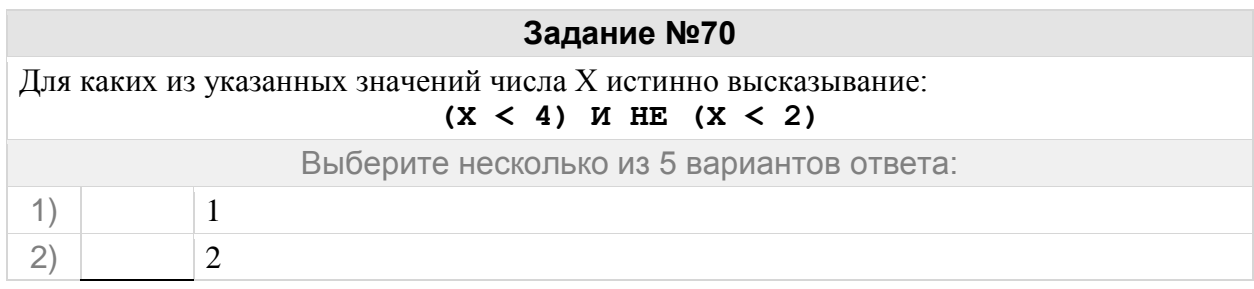

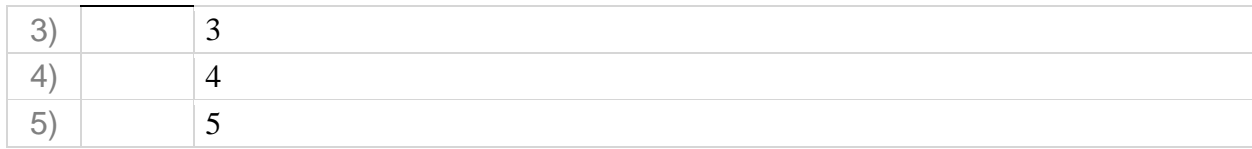

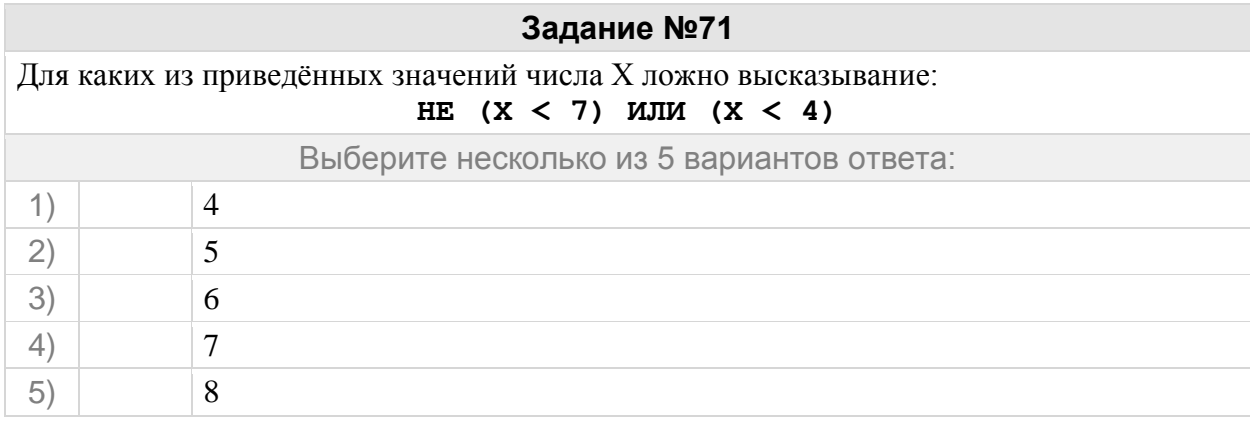

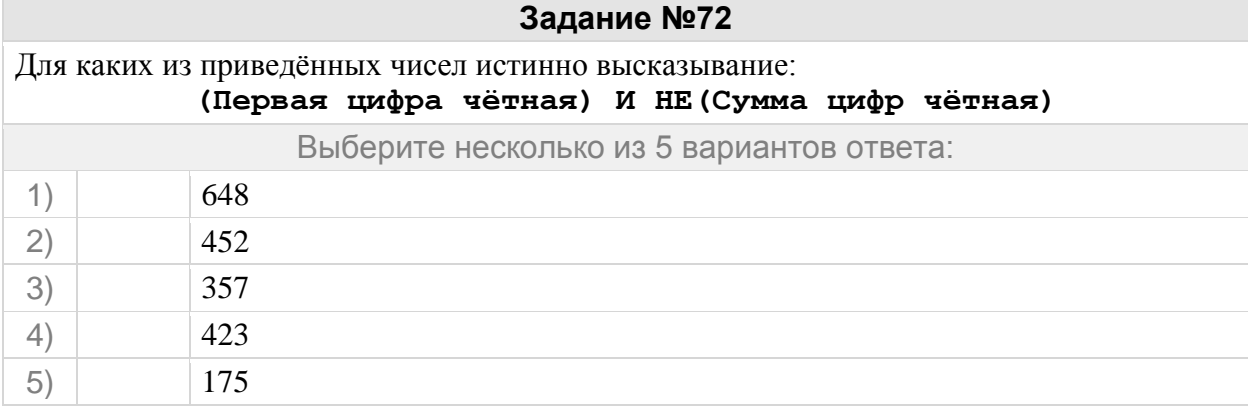

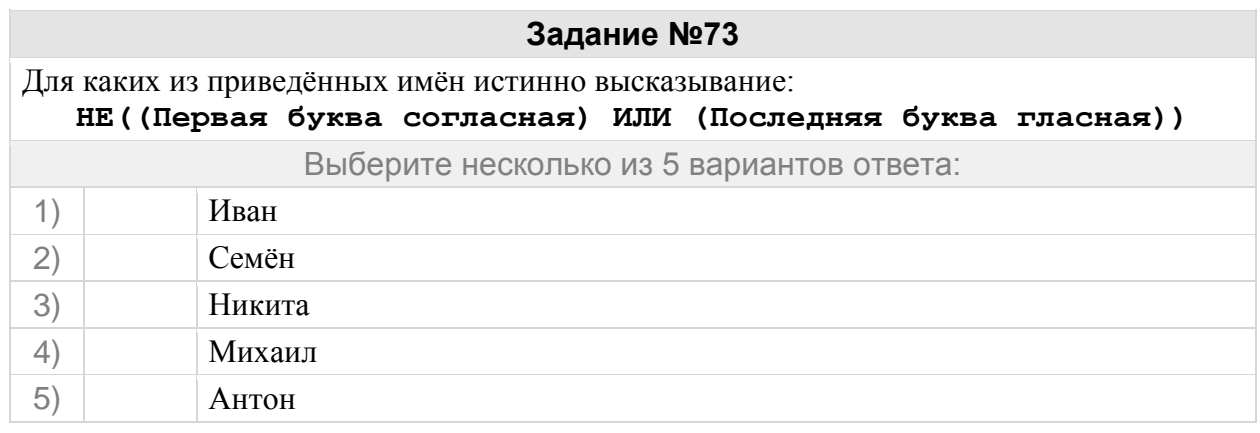

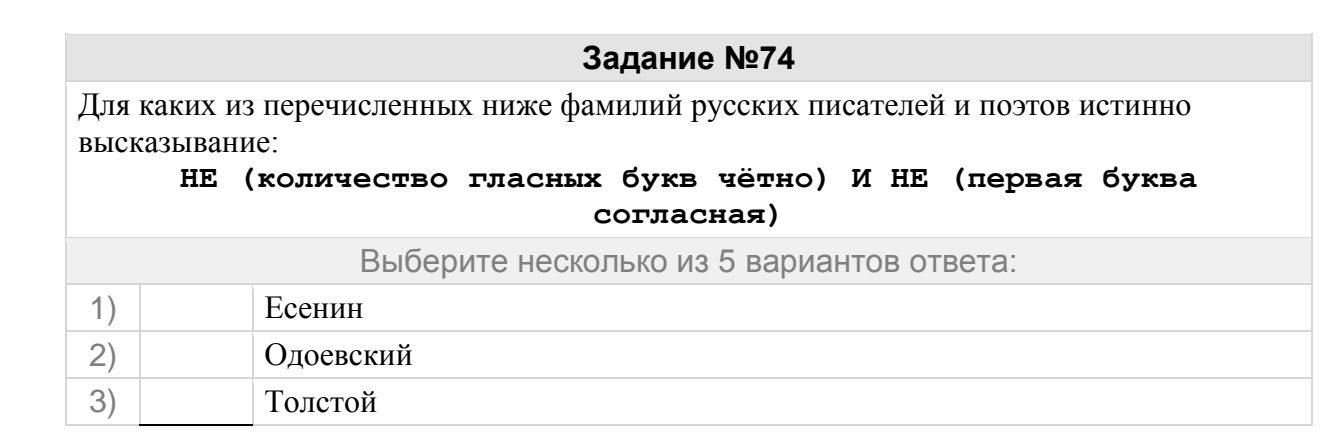

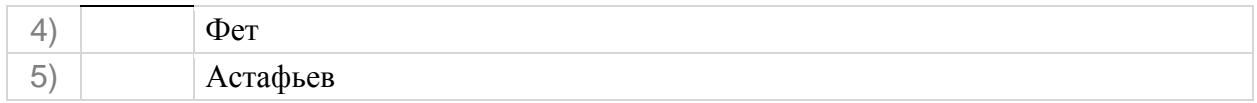

Для каких из перечисленных ниже фамилий русских писателей и поэтов истинно высказывание:

# **НЕ (количество согласных букв чётно) И (первая буква согласная)**

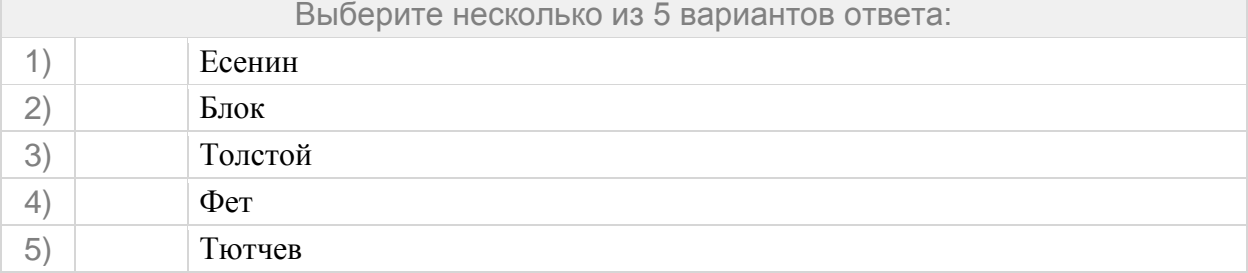

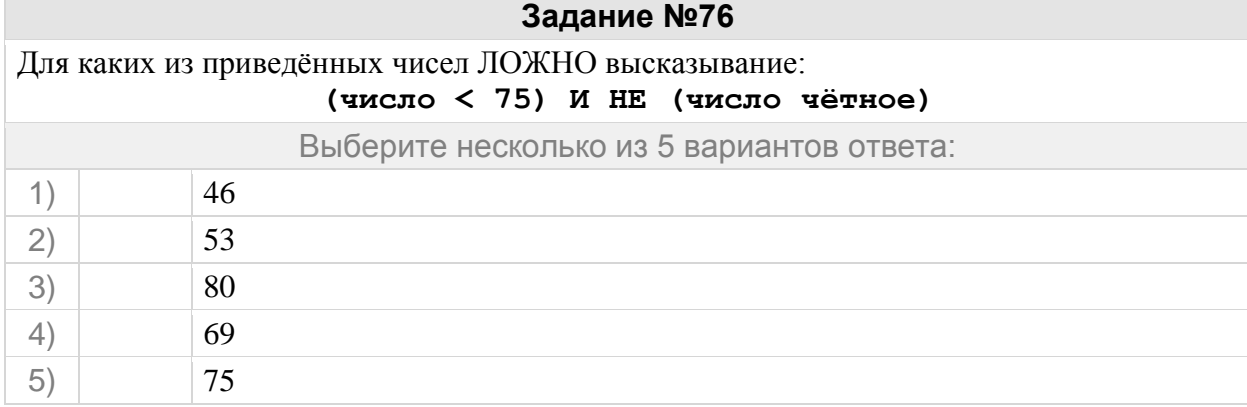

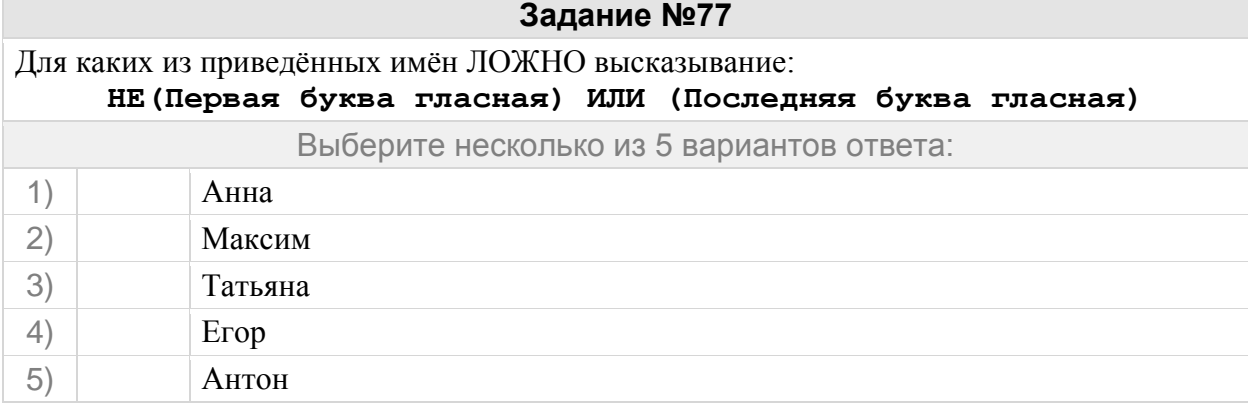

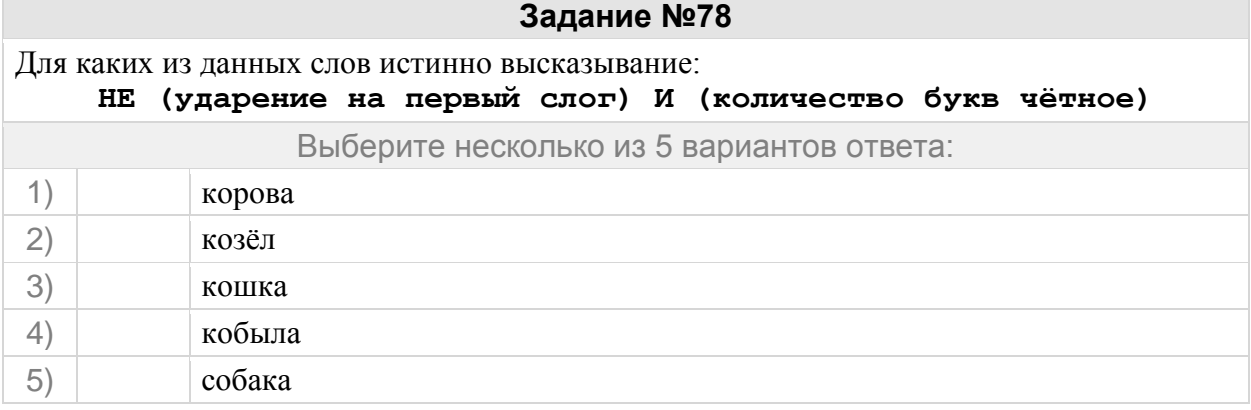

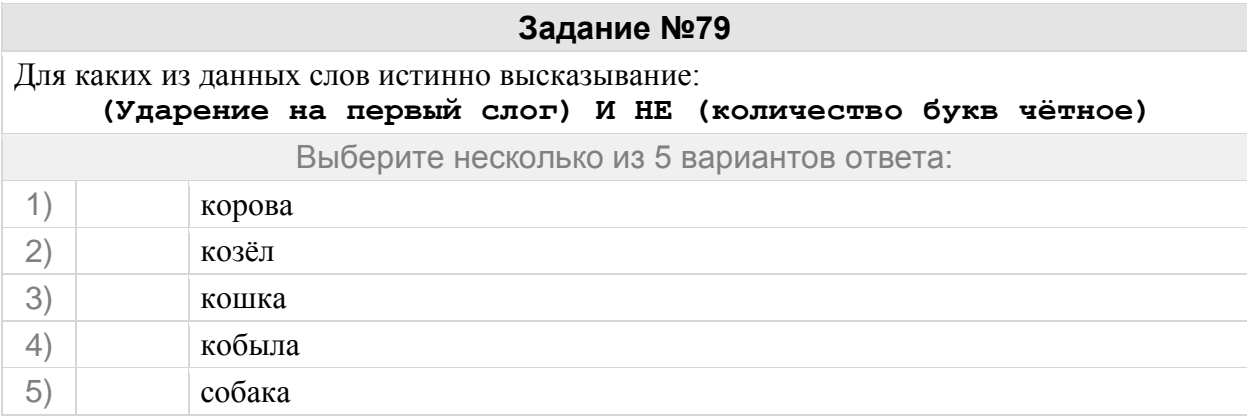

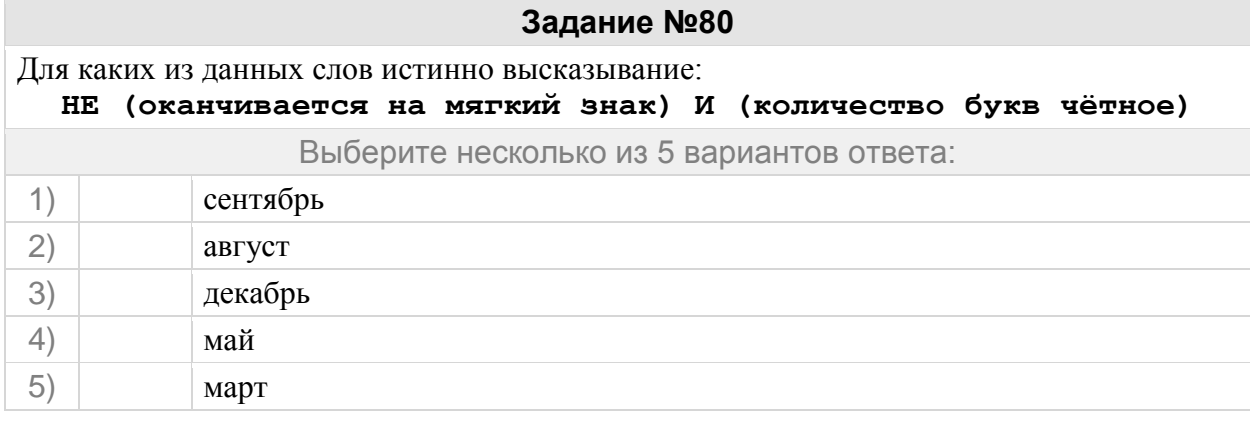

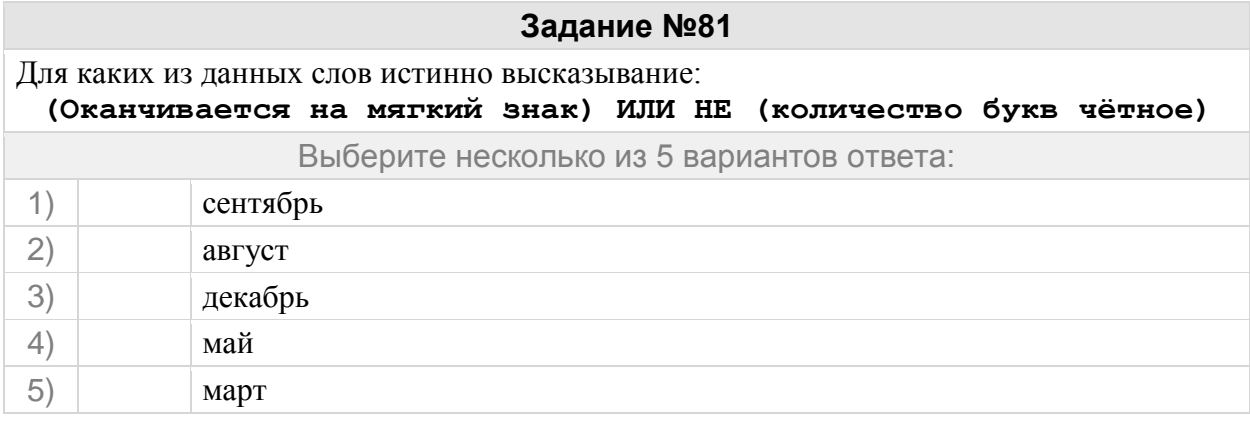

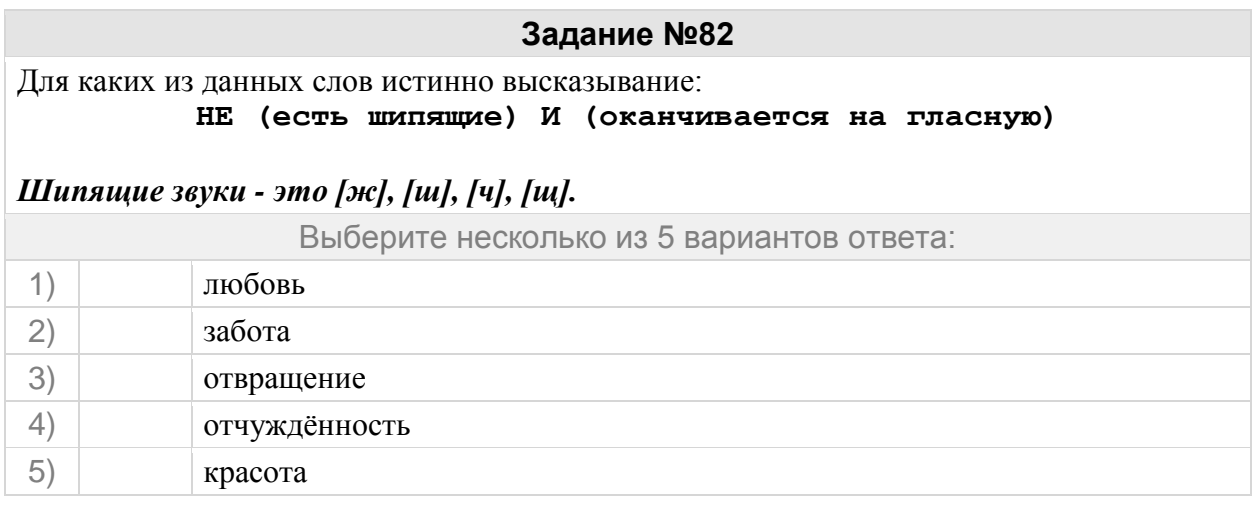

#### Для каких из данных слов истинно высказывание: **НЕ (есть шипящие) ИЛИ НЕ (оканчивается на гласную)**

#### *Шипящие звуки - это [ж], [ш], [ч], [щ].*

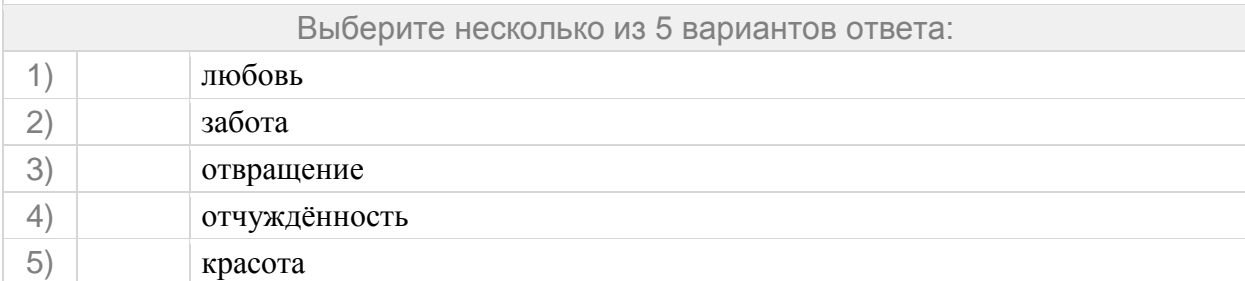

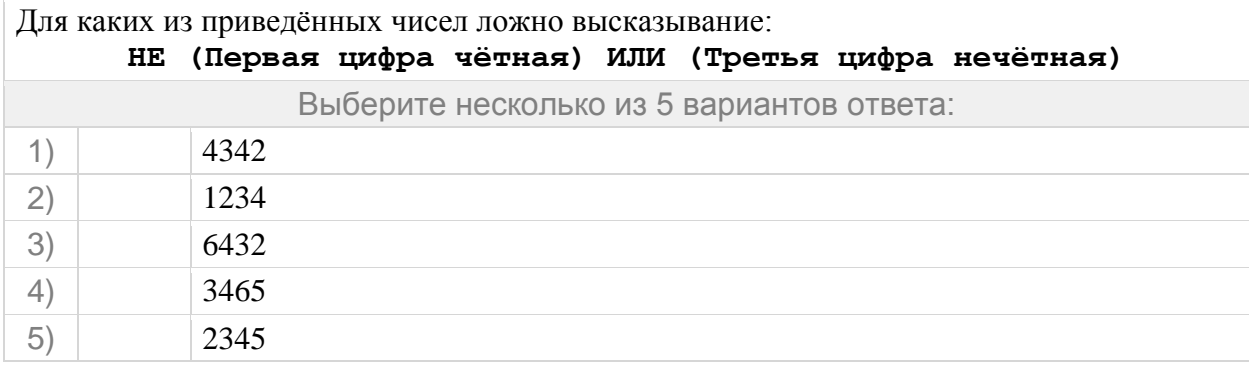

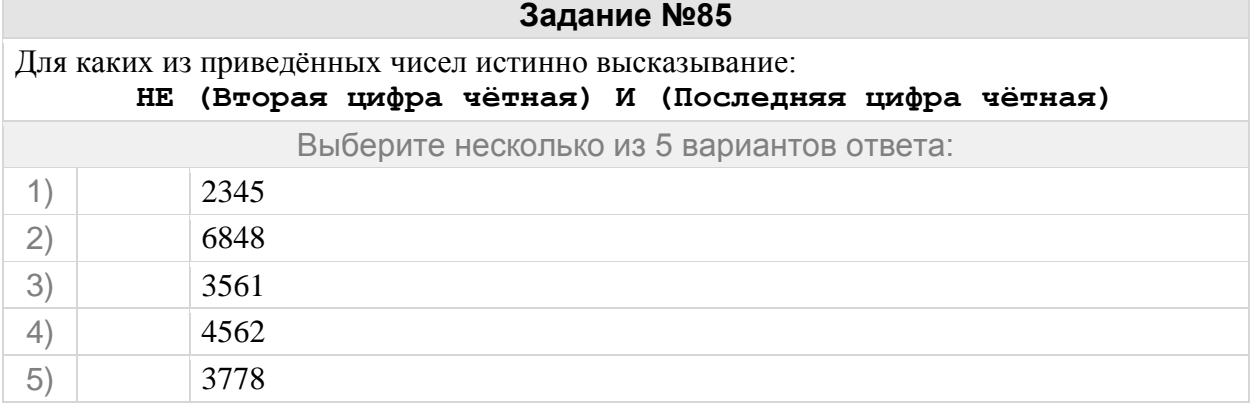

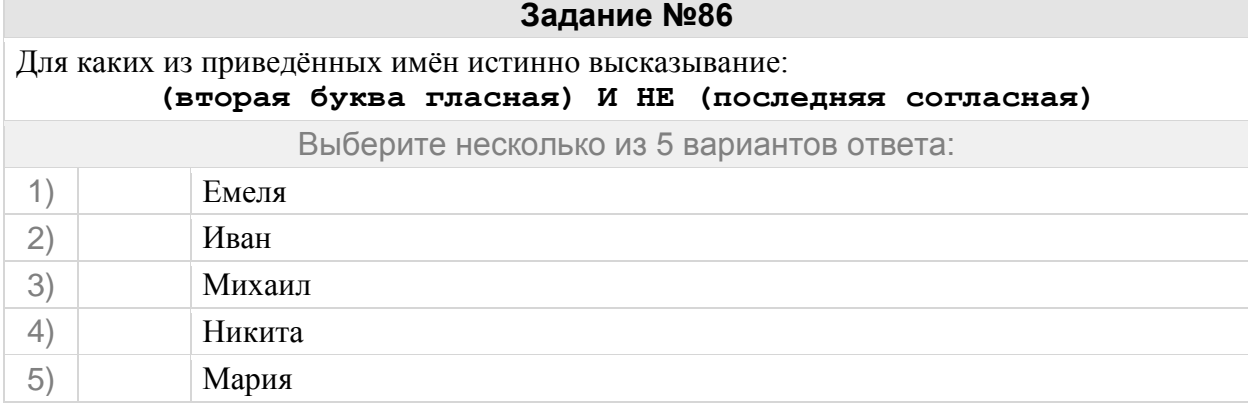

## Для какого из приведённых имён истинно высказывание: **НЕ (вторая буква гласная) И НЕ (последняя согласная)**

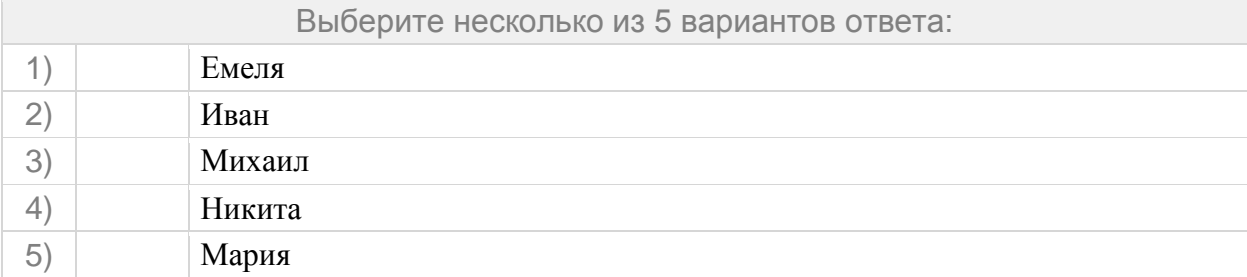

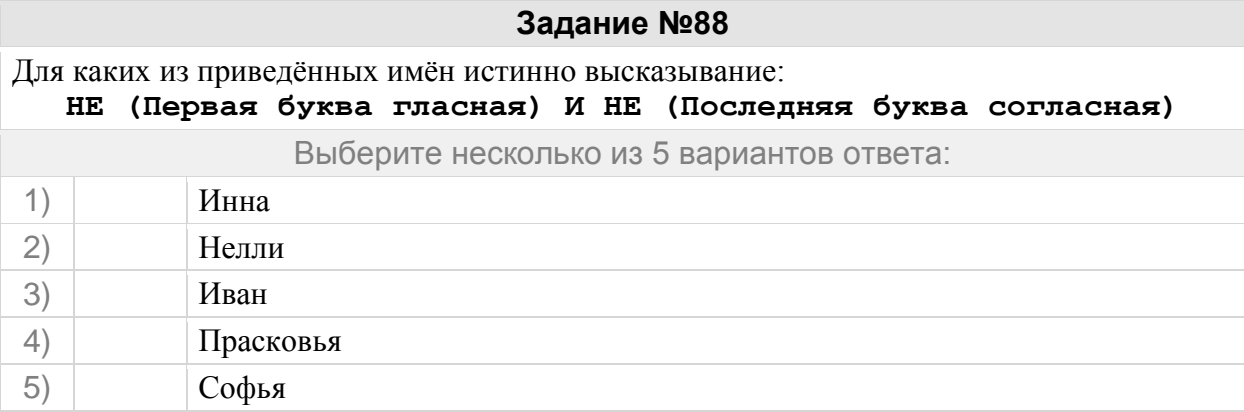

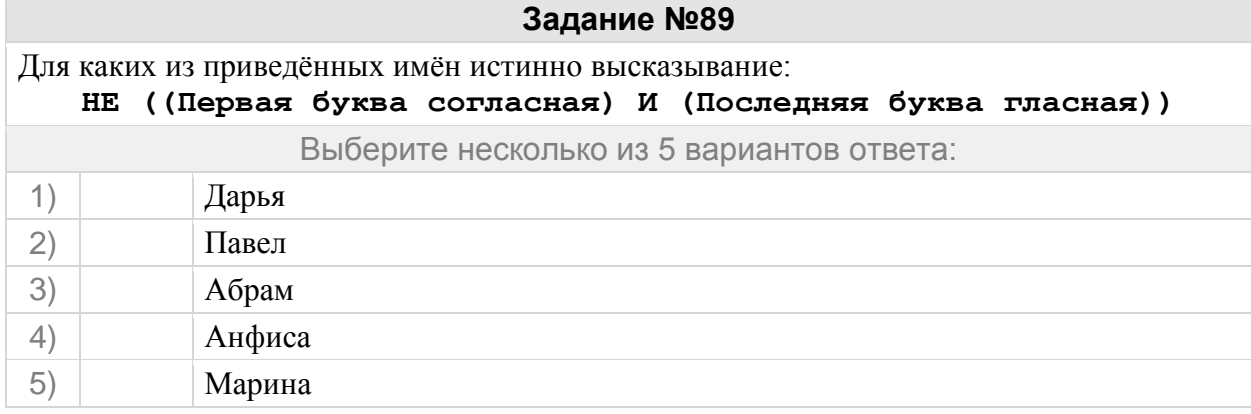

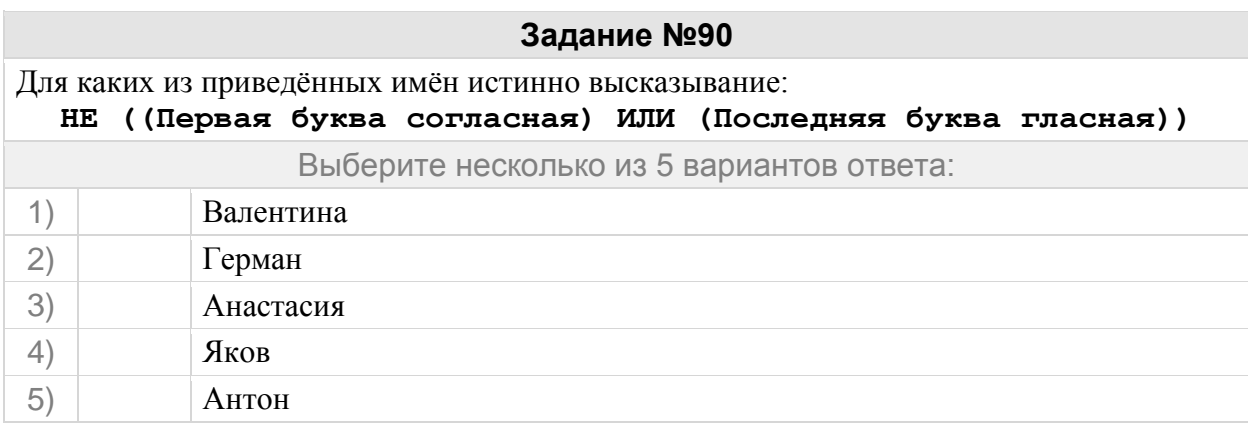

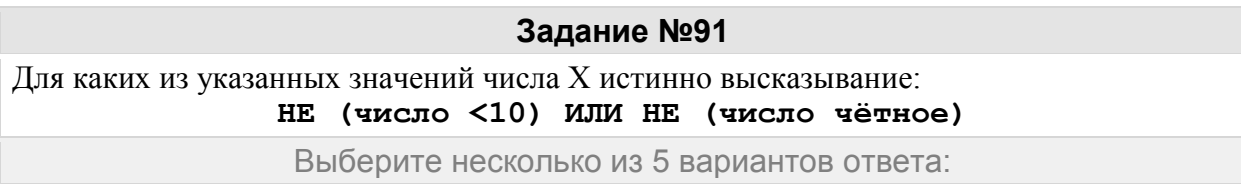

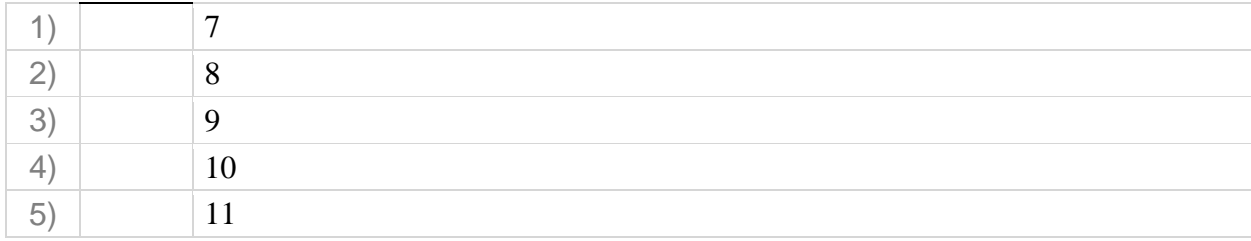

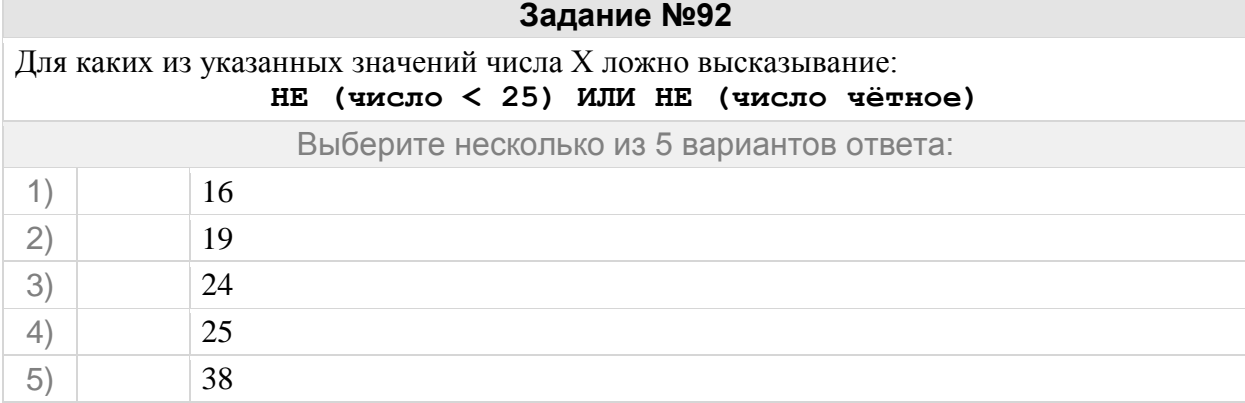

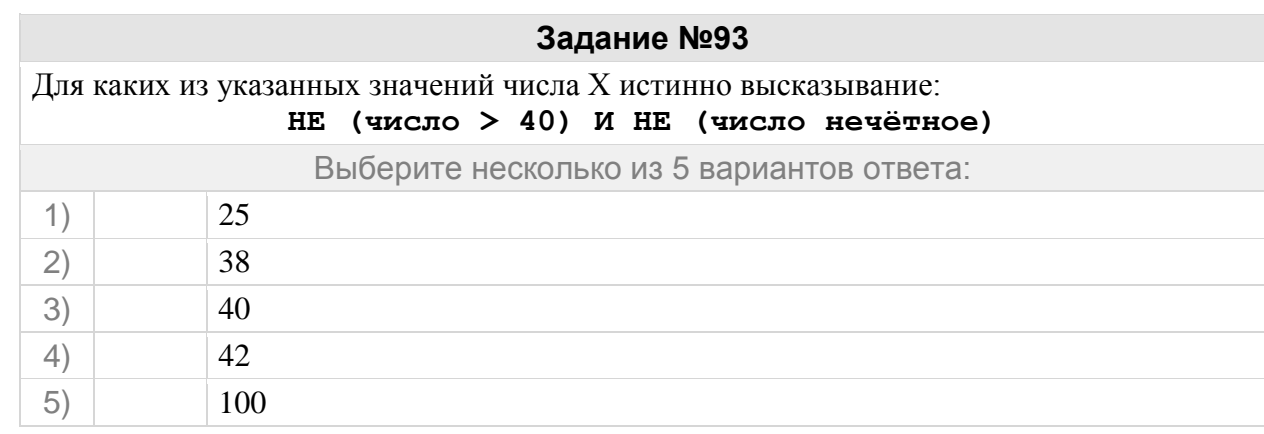

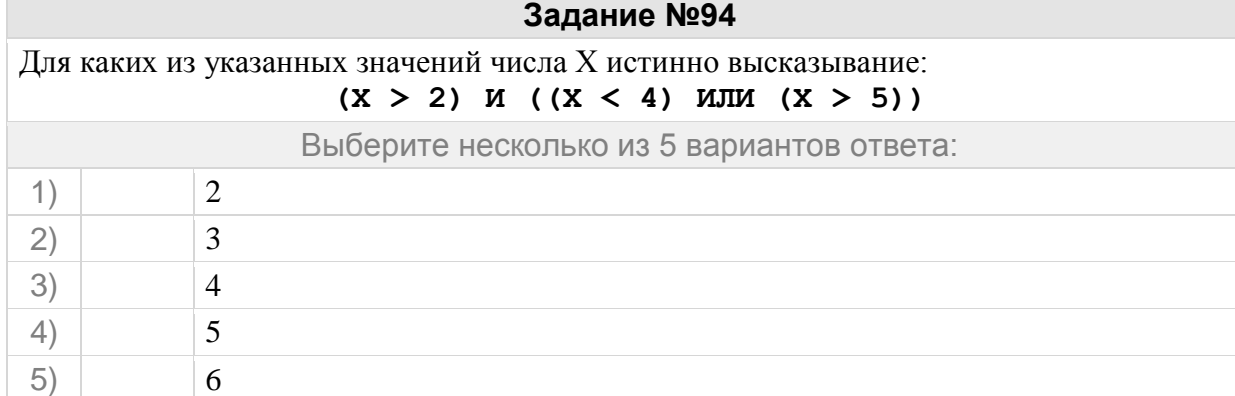

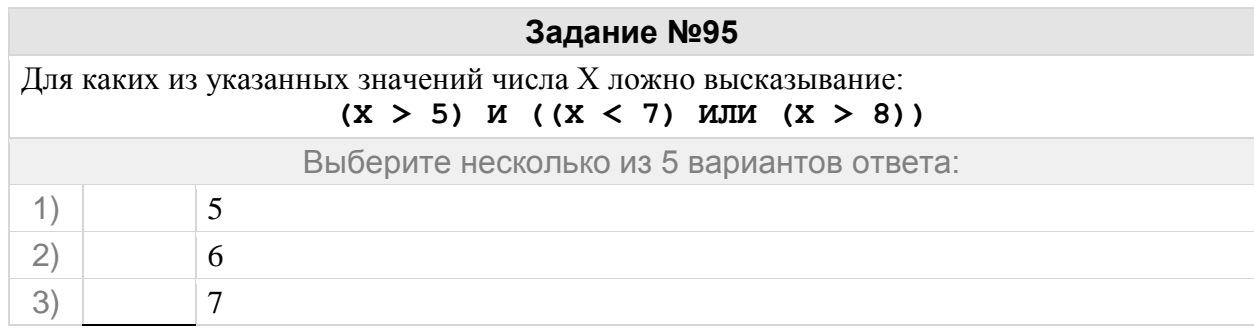

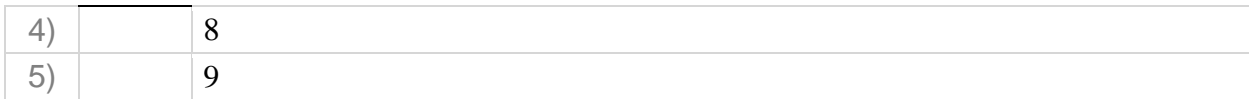

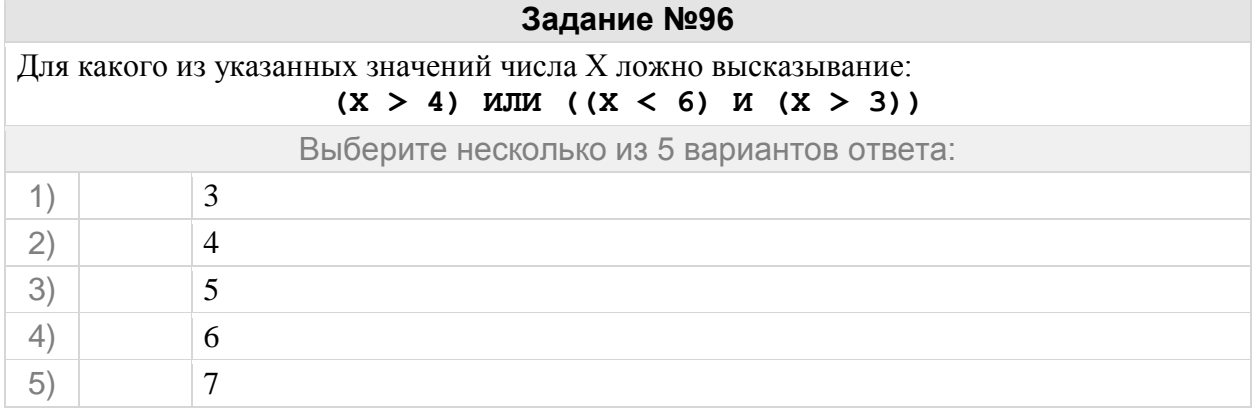

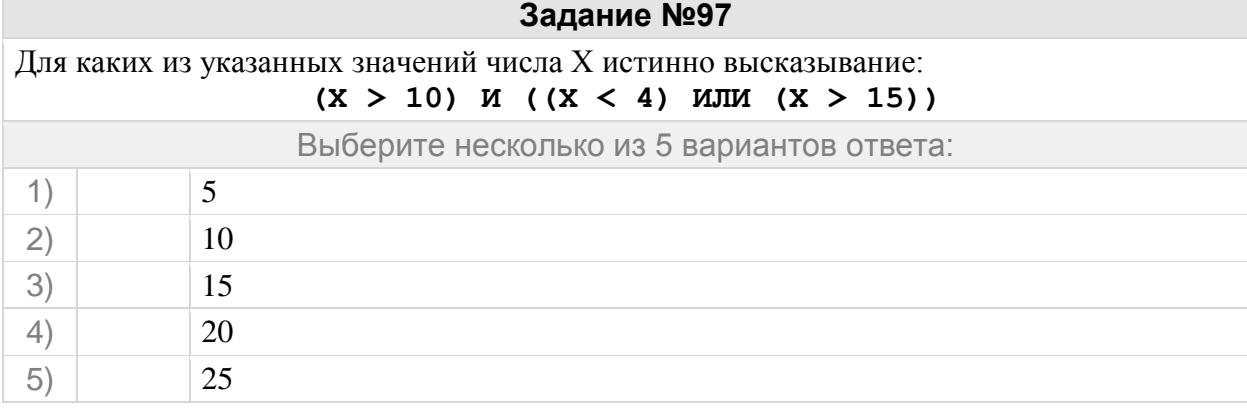

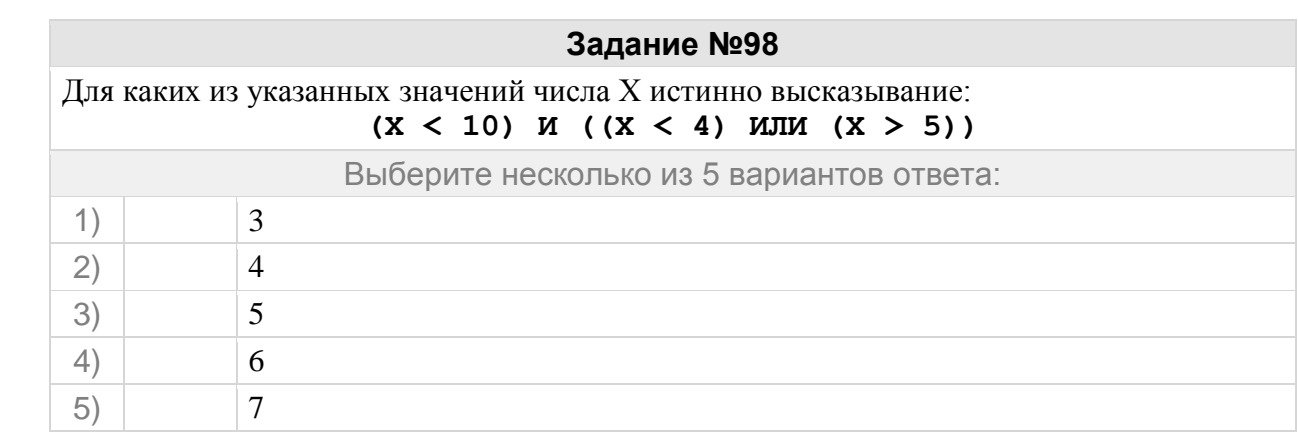

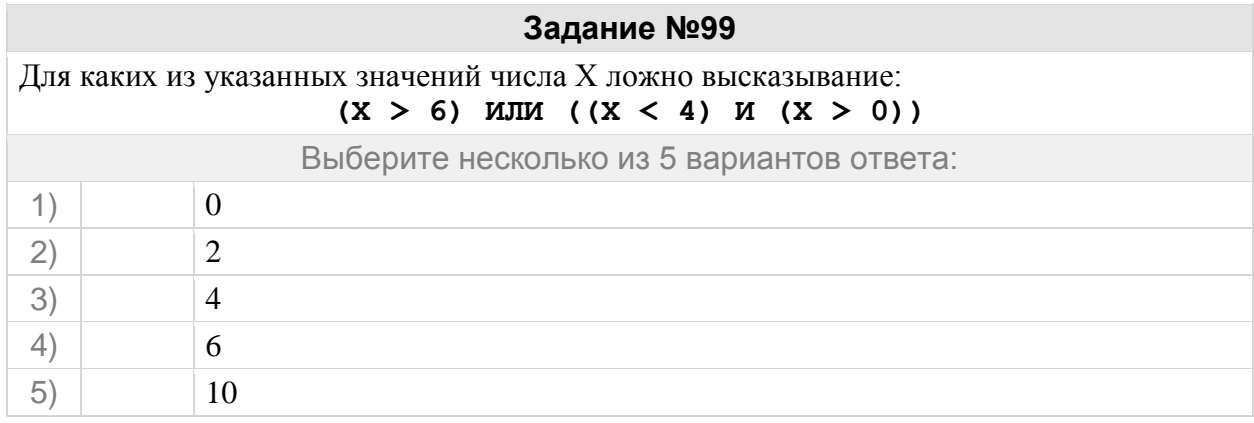

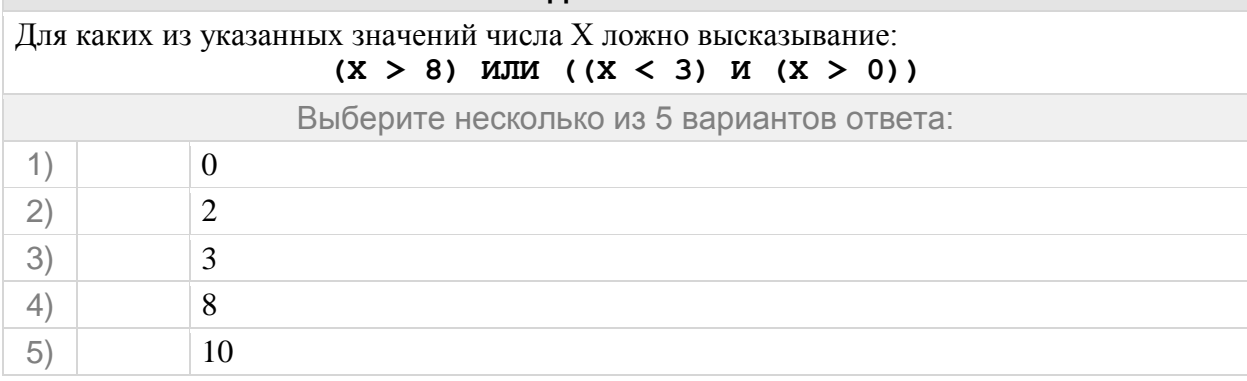

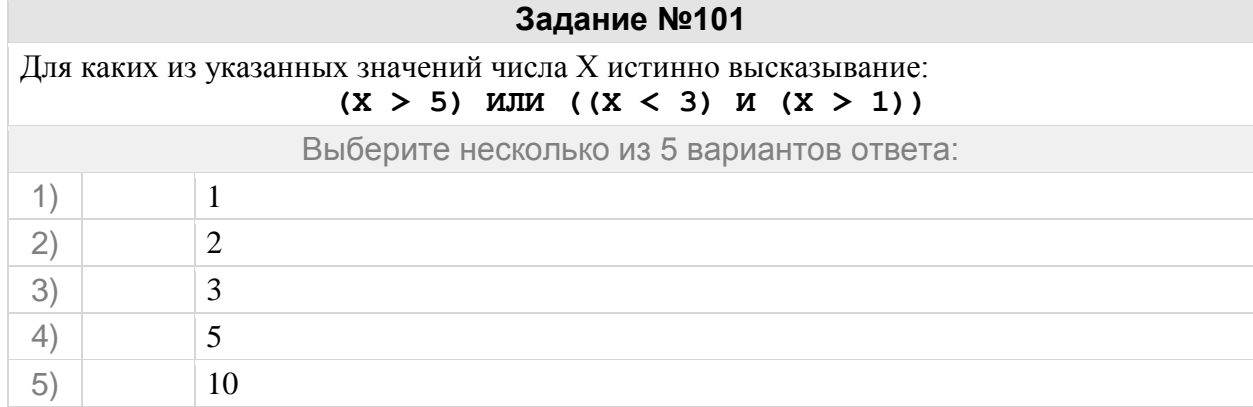

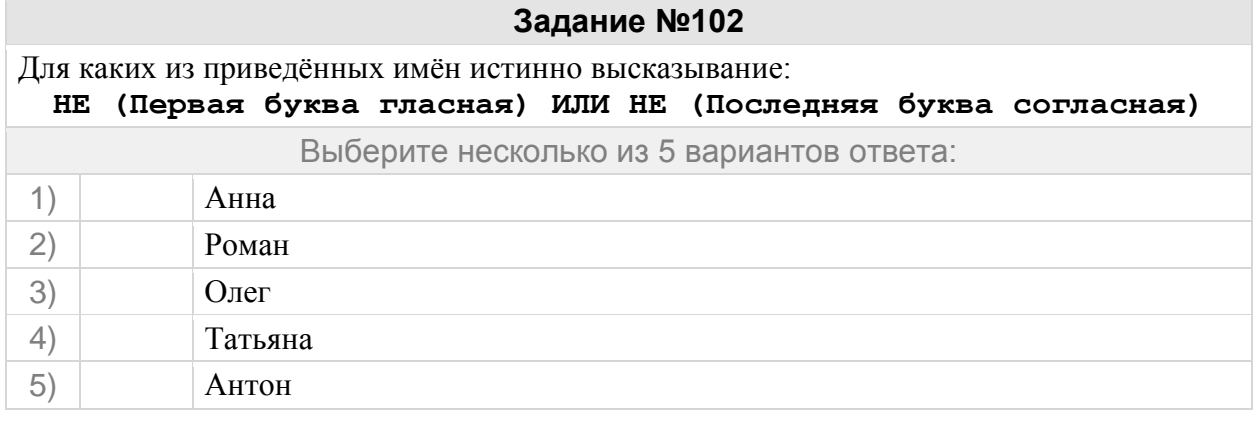

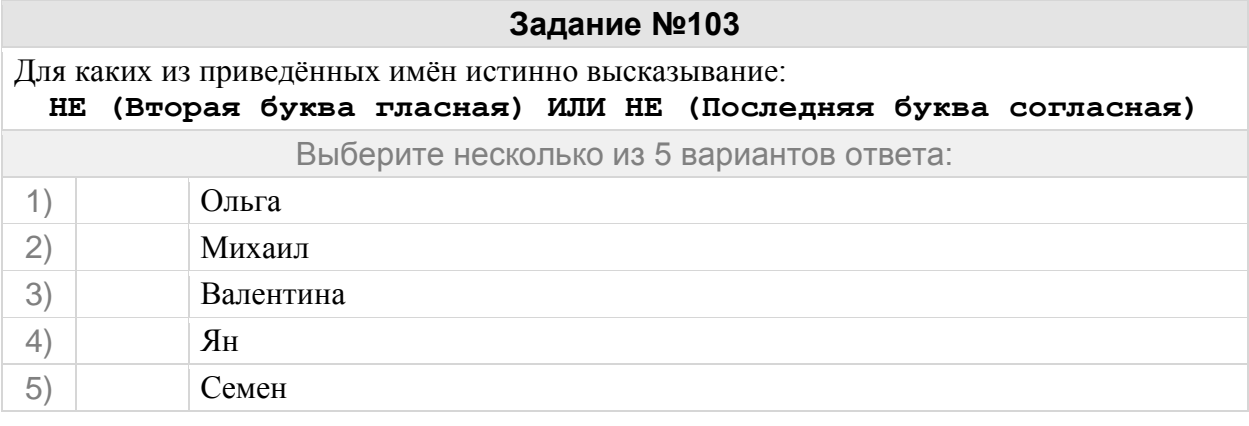

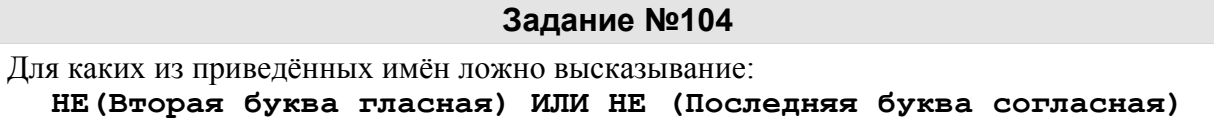

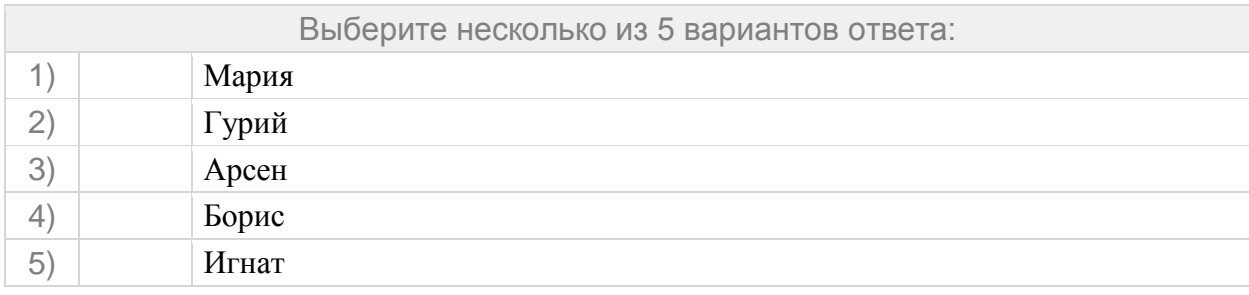

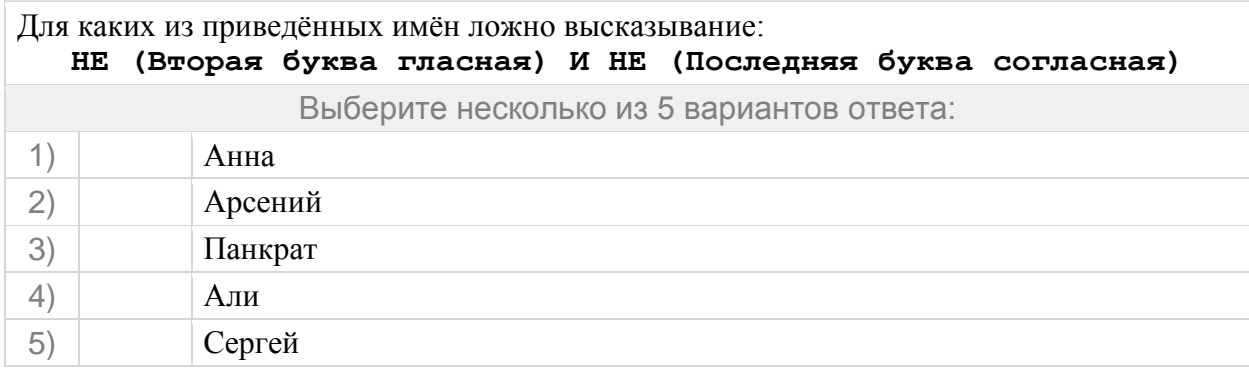

#### **Задание №106**

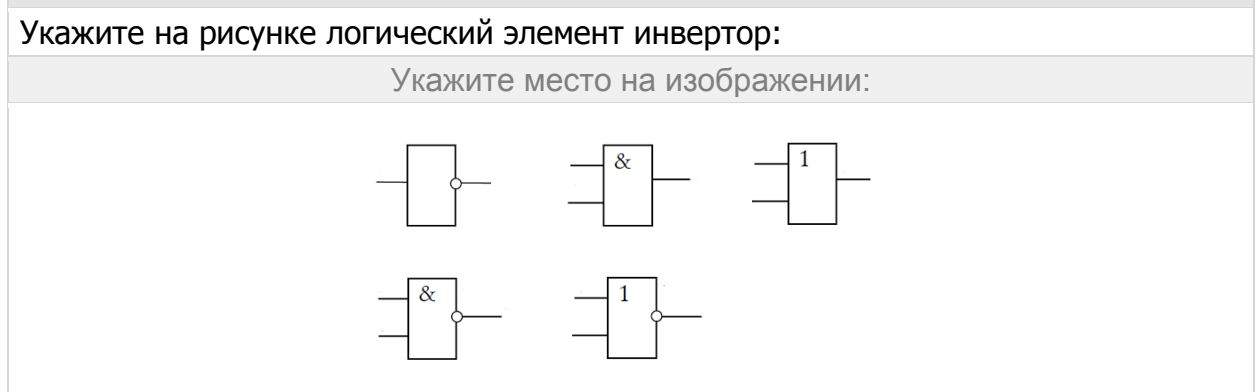

#### **Задание №107**

Укажите на рисунке логический элемент конъюнктор: Укажите место на изображении:  $\begin{array}{c|c} \hline \begin{bmatrix} \& \end{bmatrix} & \begin{bmatrix} \& \end{bmatrix} & \begin{bmatrix} \& \end{bmatrix} & \begin{bmatrix} \& \end{bmatrix} & \begin{bmatrix} \& \end{bmatrix} & \begin{bmatrix} \& \end{bmatrix} & \begin{bmatrix} \& \end{bmatrix} & \begin{bmatrix} \& \end{bmatrix} & \begin{bmatrix} \& \end{bmatrix} & \begin{bmatrix} \& \end{bmatrix} & \begin{bmatrix} \& \end{bmatrix} & \begin{bmatrix} \& \end{bmatrix} & \begin{bmatrix} \& \end{bmatrix} & \begin{bmatrix} \& \end{bmatrix$ 

# **Задание №108** Укажите на рисунке логический элемент дизъюнктор: Укажите место на изображении:

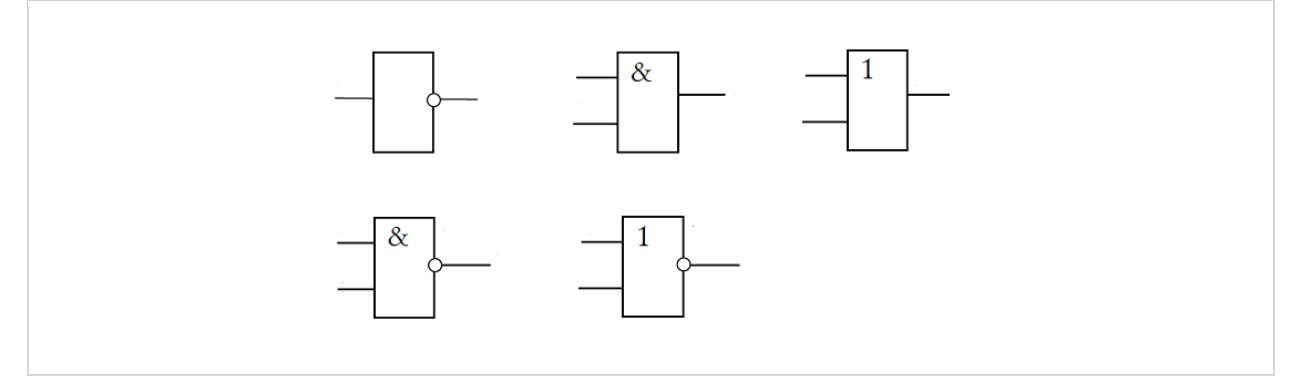

# **Задание №109** Укажите на рисунке логический элемент И-НЕ: Укажите место на изображении:

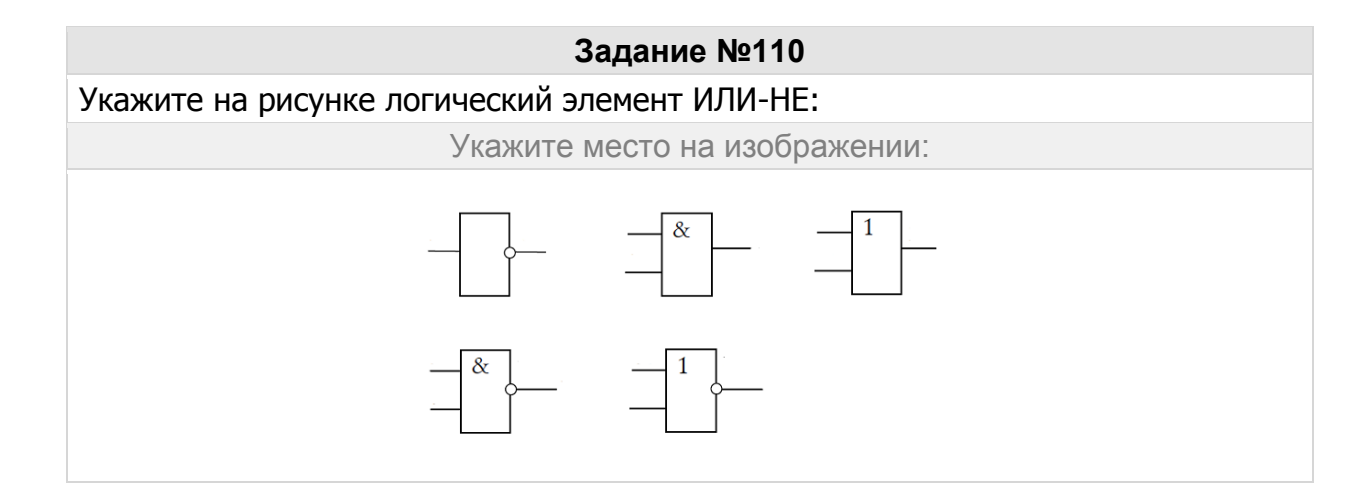

#### **Задание №111**

Приведены запросы к поисковому серверу. Для каждого запроса указан его код – соответствующая буква от А до Г. Запишите в таблицу коды запросов слева направо в порядке **возрастания** количества страниц, которые нашёл поисковый сервер по каждому запросу. По всем запросам было найдено разное количество страниц. Для обозначения логической операции «ИЛИ» в запросе используется символ «**|**», а для логической операции «И» – символ «**&**».

 А: Солнце & Воздух Б: Солнце | Воздух | Вода В: Солнце | Воздух | Вода | Огонь Г: Солнце | Воздух

Запишите ответ:

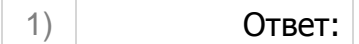

Приведены запросы к поисковому серверу. Для каждого запроса указан его код – соответствующая буква от А до Г. Запишите в таблицу коды запросов слева направо в порядке **возрастания** количества страниц, которые нашёл поисковый сервер по каждому запросу. По всем запросам было найдено разное количество страниц. Для обозначения логической операции «ИЛИ» в запросе используется символ «**|**», а для логической операции «И» – символ «**&**».

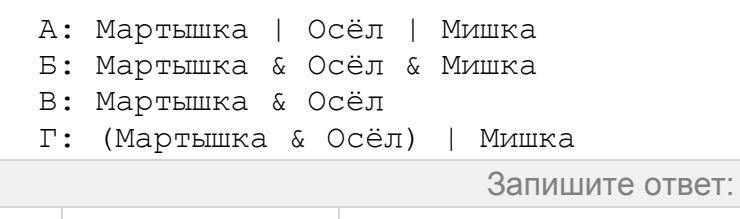

1) Ответ:

#### **Задание №113**

Приведены запросы к поисковому серверу. Для каждого запроса указан его код – соответствующая буква от А до Г. Запишите в таблицу коды запросов слева направо в порядке **возрастания** количества страниц, которые нашёл поисковый сервер по каждому запросу. По всем запросам было найдено разное количество страниц. Для обозначения логической операции «ИЛИ» в запросе используется символ «**|**», а для логической операции «И» – символ «**&**».

```
 А: портрет & пейзаж & натюрморт
 Б: портрет | пейзаж
 В: портрет | пейзаж | натюрморт
 Г: портрет | (пейзаж & натюрморт)
                         Запишите ответ:
```
1) Ответ:

#### **Задание №114**

Приведены запросы к поисковому серверу. Для каждого запроса указан его код – соответствующая буква от А до Г. Запишите в таблицу коды запросов слева направо в порядке **возрастания** количества страниц, которые нашёл поисковый сервер по каждому запросу. По всем запросам было найдено разное количество страниц. Для обозначения логической операции «ИЛИ» в запросе используется символ «**|**», а для логической операции «И» – символ «**&**».

 А: Мороз | Солнце | День | Чудесный Б: (Мороз & Солнце) | День В: Мороз & Солнце Г: Мороз & Солнце & День & Чудесный Запишите ответ: 1) Ответ:

Приведены запросы к поисковому серверу. Для каждого запроса указан его код – соответствующая буква от А до Г. Запишите в таблицу коды запросов слева направо в порядке **убывания** количества страниц, которые нашёл поисковый сервер по каждому запросу. По всем запросам было найдено разное количество страниц. Для обозначения логической операции «ИЛИ» в запросе используется символ «**|**», а для логической операции «И» – символ «**&**».

 А: Солнце | Воздух | Вода Б: Солнце & Воздух В: Солнце & Воздух & Вода Г: Солнце | Воздух

Запишите ответ:

1) Ответ:

#### **Задание №116**

Приведены запросы к поисковому серверу. Для каждого запроса указан его код – соответствующая буква от А до Г. Запишите в таблицу коды запросов слева направо в порядке **возрастания** количества страниц, которые нашёл поисковый сервер по каждому запросу. По всем запросам было найдено разное количество страниц. Для обозначения логической операции «ИЛИ» в запросе используется символ «**|**», а для логической операции «И» – символ «**&**».

 А: Лебедь | Рак | Щука Б: Лебедь & Рак В: Лебедь & Рак & Щука Г: Лебедь | Рак

Запишите ответ:

1) Ответ:

#### **Задание №117**

Приведены запросы к поисковому серверу. Для каждого запроса указан его код – соответствующая буква от А до Г. Запишите в таблицу коды запросов слева направо в порядке **возрастания** количества страниц, которые нашёл поисковый сервер по каждому запросу. По всем запросам было найдено разное количество страниц. Для обозначения логической операции «ИЛИ» в запросе используется символ «**|**», а для логической операции «И» – символ «**&**».

```
 А: Рим & Париж & Лондон
 Б: Лондон | Рим
 В: Рим & Лондон
 Г: Рим | Париж | Лондон
```
Запишите ответ:

1) Ответ:

#### **Задание №118**

Приведены запросы к поисковому серверу. Для каждого запроса указан его код – соответствующая буква от А до Г. Запишите в таблицу коды запросов слева направо в порядке **возрастания** количества страниц, которые нашёл поисковый сервер по каждому запросу. По всем запросам было найдено разное количество страниц. Для

обозначения логической операции «ИЛИ» в запросе используется символ «**|**», а для логической операции «И» – символ «**&**».

```
 А: Солнце | Воздух | Вода
 Б: (Солнце & Воздух) | Вода
 В: Солнце & Воздух
 Г: Солнце & Воздух & Вода
                         Запишите ответ:
```
1) Ответ:

#### **Задание №119**

Приведены запросы к поисковому серверу. Для каждого запроса указан его код – соответствующая буква от А до Г. Запишите в таблицу коды запросов слева направо в порядке **возрастания** количества страниц, которые нашёл поисковый сервер по каждому запросу. По всем запросам было найдено разное количество страниц. Для обозначения логической операции «ИЛИ» в запросе используется символ «**|**», а для логической операции «И» – символ «**&**».

```
 А: Хоккей & Волейбол
 Б: Футбол & Хоккей & Волейбол
 В: Футбол | Хоккей | Волейбол
Г: Футбол | (Хоккей & Волейбол
```
Запишите ответ:

1) Ответ:

#### **Задание №120**

Приведены запросы к поисковому серверу. Для каждого запроса указан его код – соответствующая буква от А до Г. Запишите в таблицу коды запросов слева направо в порядке **возрастания** количества страниц, которые нашёл поисковый сервер по каждому запросу. По всем запросам было найдено разное количество страниц. Для обозначения логической операции «ИЛИ» в запросе используется символ «**|**», а для логической операции «И» – символ «**&**».

 А: Киплинг & Маугли & Слоненок Б: Киплинг & Слоненок В: Киплинг | Маугли | Слоненок Г: Киплинг | Слоненок Запишите ответ:

1) Ответ:

#### **Задание №121**

Приведены запросы к поисковому серверу. Для каждого запроса указан его код – соответствующая буква от А до Г. Запишите в таблицу коды запросов слева направо в порядке **убывания** количества страниц, которые нашёл поисковый сервер по каждому запросу. По всем запросам было найдено разное количество страниц. Для обозначения логической операции «ИЛИ» в запросе используется символ «**|**», а для логической операции «И» – символ «**&**».

А: Есенин & Фет

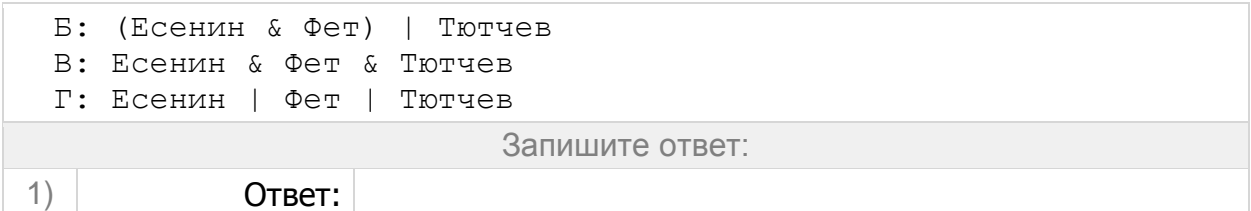

Приведены запросы к поисковому серверу. Для каждого запроса указан его код – соответствующая буква от А до Г. Запишите в таблицу коды запросов слева направо в порядке **убывания** количества страниц, которые нашёл поисковый сервер по каждому запросу. По всем запросам было найдено разное количество страниц. Для обозначения логической операции «ИЛИ» в запросе используется символ «**|**», а для логической операции «И» – символ «**&**».

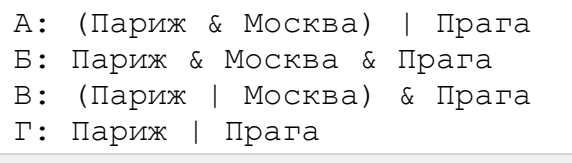

Запишите ответ:

1) Ответ:

#### **Задание №123**

Приведены запросы к поисковому серверу. Для каждого запроса указан его код – соответствующая буква от А до Г. Запишите в таблицу коды запросов слева направо в порядке **убывания** количества страниц, которые нашёл поисковый сервер по каждому запросу. По всем запросам было найдено разное количество страниц. Для обозначения логической операции «ИЛИ» в запросе используется символ «**|**», а для логической операции «И» – символ «**&**».

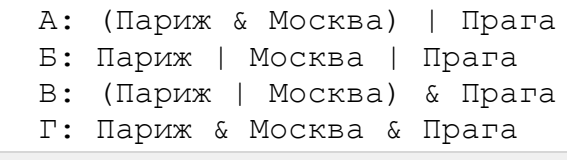

Запишите ответ:

1) Ответ:

#### **Задание №124**

Приведены запросы к поисковому серверу. Для каждого запроса указан его код – соответствующая буква от А до Г. Запишите в таблицу коды запросов слева направо в порядке **возрастания** количества страниц, которые нашёл поисковый сервер по каждому запросу. По всем запросам было найдено разное количество страниц. Для обозначения логической операции «ИЛИ» в запросе используется символ «**|**», а для логической операции «И» – символ «**&**».

A: логика & (математика | программирование) Б: логика & математика B: логика & математика & программирование Г: логика | математика

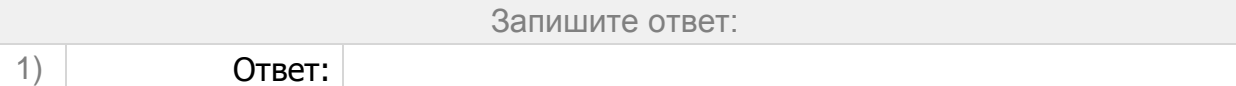

Приведены запросы к поисковому серверу. Для каждого запроса указан его код – соответствующая буква от А до Г. Запишите в таблицу коды запросов слева направо в порядке **возрастания** количества страниц, которые нашёл поисковый сервер по каждому запросу. По всем запросам было найдено разное количество страниц. Для обозначения логической операции «ИЛИ» в запросе используется символ «**|**», а для логической операции «И» – символ «**&**».

 A: Англия & Франция Б: Англия | Франция B: Англия & Франция & Германия Г: Англия | Франция | Германия Запишите ответ:

1) Ответ:

#### **Задание №126**

Приведены запросы к поисковому серверу. Для каждого запроса указан его код – соответствующая буква от А до Г. Запишите в таблицу коды запросов слева направо в порядке **убывания** количества страниц, которые нашёл поисковый сервер по каждому запросу. По всем запросам было найдено разное количество страниц. Для обозначения логической операции «ИЛИ» в запросе используется символ «**|**», а для логической операции «И» – символ «**&**».

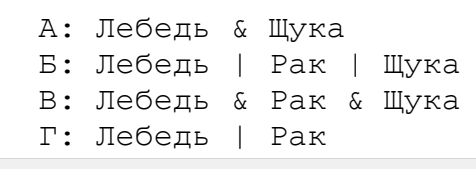

Запишите ответ:

1) Ответ:

#### **Задание №127**

Приведены запросы к поисковому серверу. Для каждого запроса указан его код – соответствующая буква от А до Г. Запишите в таблицу коды запросов слева направо в порядке **возрастания** количества страниц, которые нашёл поисковый сервер по каждому запросу. По всем запросам было найдено разное количество страниц. Для обозначения логической операции «ИЛИ» в запросе используется символ «**|**», а для логической операции «И» – символ «**&**».

 A: Сыр & Ворона & Лисица Б: Ворона | Сыр | Лисица B: Ворона | Сыр Г: Ворона & Лисица

Запишите ответ:

1) Ответ:

Приведены запросы к поисковому серверу. Для каждого запроса указан его код – соответствующая буква от А до Г. Запишите в таблицу коды запросов слева направо в порядке **убывания** количества страниц, которые нашёл поисковый сервер по каждому запросу. По всем запросам было найдено разное количество страниц. Для обозначения логической операции «ИЛИ» в запросе используется символ «**|**», а для логической операции «И» – символ «**&**».

 А: Курица | Колбаса | Яблоки Б: (Курица | Яблоки) & Колбаса В: Курица | Яблоки Г: Курица & Колбаса & Яблоки Запишите ответ:

1) Ответ:

#### **Задание №129**

Приведены запросы к поисковому серверу. Для каждого запроса указан его код – соответствующая буква от А до Г. Запишите в таблицу коды запросов слева направо в порядке **возрастания** количества страниц, которые нашёл поисковый сервер по каждому запросу. По всем запросам было найдено разное количество страниц. Для обозначения логической операции «ИЛИ» в запросе используется символ «**|**», а для логической операции «И» – символ «**&**».

 А: Турция & Доминикана & Анапа Б: (Турция | Анапа) & Доминикана В: Турция | Доминикана | Анапа Г: Турция | Анапа Запишите ответ:

1) Ответ:

#### **Задание №130**

Приведены запросы к поисковому серверу. Для каждого запроса указан его код – соответствующая буква от А до Г. Запишите в таблицу коды запросов слева направо в порядке **убывания** количества страниц, которые нашёл поисковый сервер по каждому запросу. По всем запросам было найдено разное количество страниц. Для обозначения логической операции «ИЛИ» в запросе используется символ «**|**», а для логической операции «И» – символ «**&**».

```
 А: Баскетбол
 Б: Футбол & Баскетбол & Волейбол
 В: Волейбол | Баскетбол
 Г: Футбол | Баскетбол | Волейбол 
                         Запишите ответ:
```
1) Ответ:

#### **Задание №131**

Приведены запросы к поисковому серверу. Для каждого запроса указан его код – соответствующая буква от А до Г. Запишите в таблицу коды запросов слева направо в

порядке **убывания** количества страниц, которые нашёл поисковый сервер по каждому запросу. По всем запросам было найдено разное количество страниц. Для обозначения логической операции «ИЛИ» в запросе используется символ «**|**», а для логической операции «И» – символ «**&**».

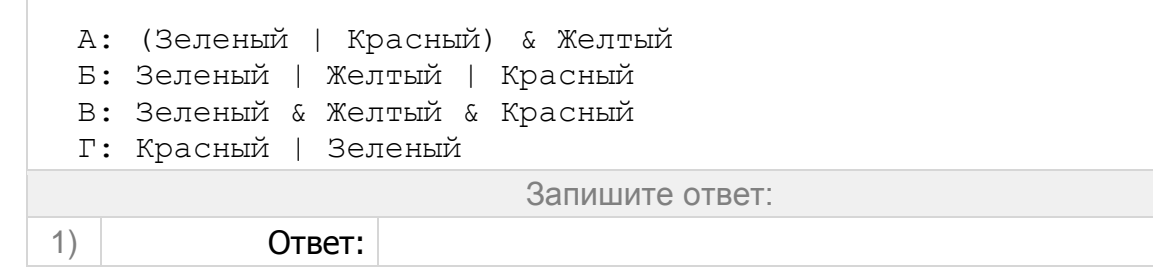

#### **Задание №132**

Приведены запросы к поисковому серверу. Для каждого запроса указан его код – соответствующая буква от А до Г. Запишите в таблицу коды запросов слева направо в порядке **возрастания** количества страниц, которые нашёл поисковый сервер по каждому запросу. По всем запросам было найдено разное количество страниц. Для обозначения логической операции «ИЛИ» в запросе используется символ «**|**», а для логической операции «И» – символ «**&**».

 А: Фрукты | Овощи Б: Фрукты & Мясо & Овощи В: (Фрукты | Овощи) & Мясо Г: Фрукты | Мясо | Овощи

Запишите ответ:

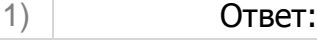

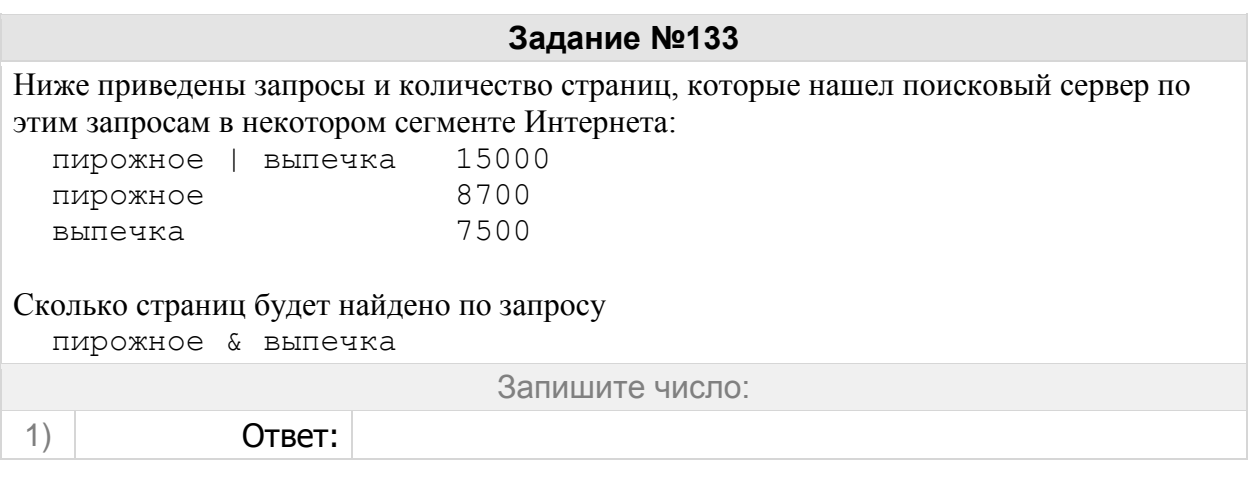

#### **Задание №134**

Ниже приведены запросы и количество страниц, которые нашел поисковый сервер по этим запросам в некотором сегменте Интернета:

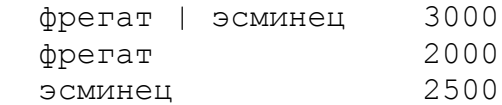

Сколько страниц будет найдено по запросу фрегат & эсминец

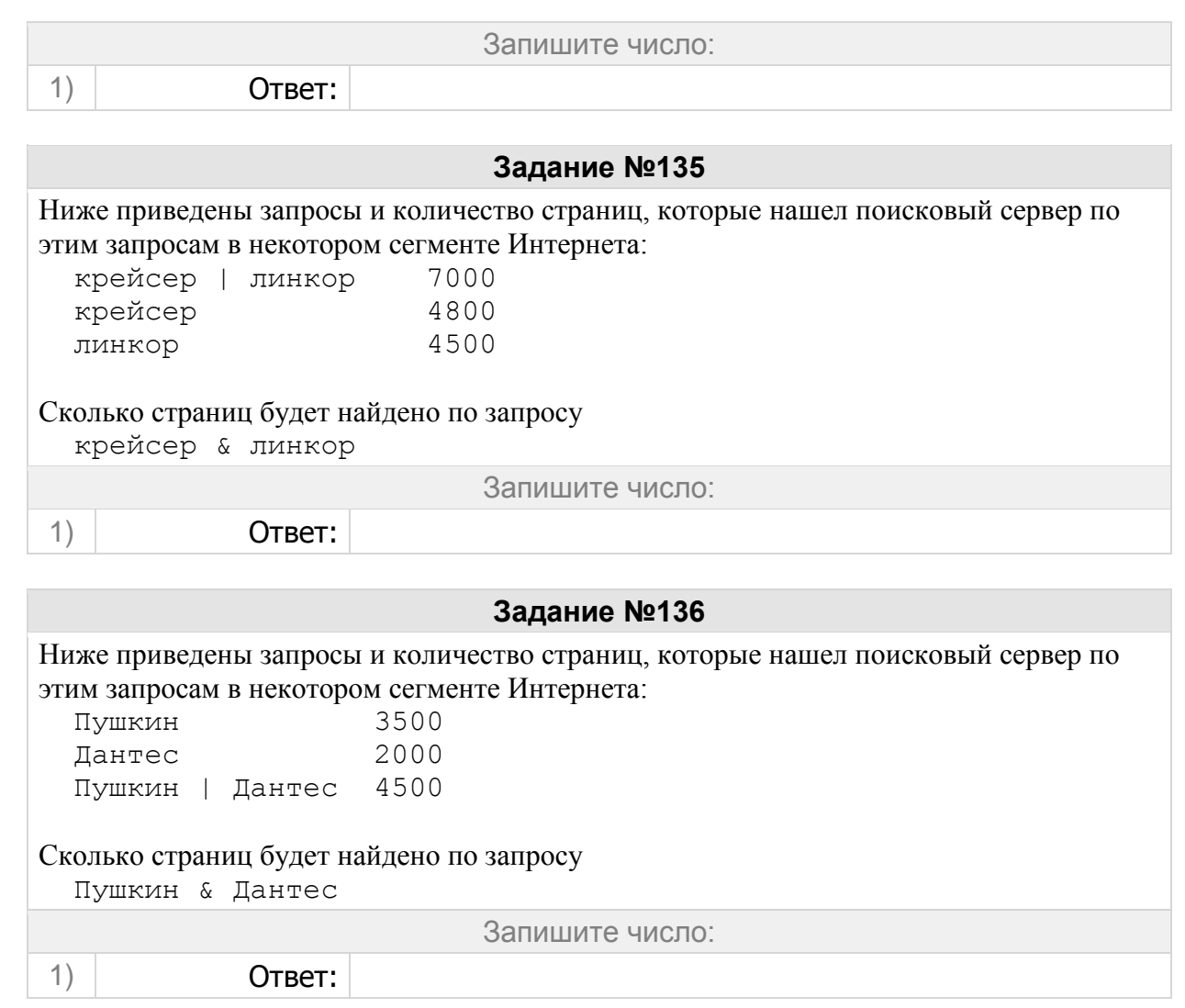